#### **RAE**

**1. TIPO DE DOCUMENTO:** Trabajo de grado para optar al título de Ingeniero(a) Multimedia.

**2. TÍTULO:** Aplicación Multiplataforma para la Estimulación de la Memoria de Trabajo.

**3. AUTORES:** Andrés Felipe Salazar Vidal e Iván Camilo Castellanos.

**4. LUGAR:** Bogotá, D.C.

**5. FECHA:** Enero de 2020.

**6. PALABRAS CLAVES:** memoria de trabajo, bucle fonológico, agenda visoespacial, ejecutivo central, estimulación cognitiva, razonamiento matemático, aplicación, software.

**7. DESCRIPCION DEL TRABAJO:** El objetivo principal de este proyecto era desarrollar una aplicación multiplataforma diseñada para estimular la memoria de trabajo en niños entre 8 y 10 con dificultades en razonamiento matemático con el fin de determinar cuál es la validez de contenido de esta. El desarrollo partió de las actividades diseñadas por profesionales de neuropsicología y, desde los conocimientos de ingeniería multimedia, se elaboró el software que diera funcionalidad a dichas tareas. La aplicación y las actividades fueron evaluadas por expertos de las áreas ingeniería y psicología respectivamente.

**8. LINEA DE INVESTIGACIÓN:** Neurodesarrollo.

**9. METODOLOGÍA:** Este estudio es de tipo no experimental desde el enfoque empírico analítico, instrumental psicométrico. El enfoque metodológico de desarrollo de software es el modelo en cascada.

**10. CONCLUSIONES:** El objetivo de este trabajo de grado era desarrollar una aplicación multiplataforma diseñada para estimular la memoria de trabajo en niños entre 8 y 10, este objetivo tenía como fin darle validez al diseño de las actividades planteadas por los profesionales en psicología cuyas actividades estaban conformadas en torno a 3 componentes de la memoria de trabajo (bucle fonológico, agenda visoespacial y ejecutivo central). Un aspecto importante para este trabajo era el diseño y ajuste de las mecánicas de juego de acuerdo con las instrucciones de los profesionales en psicología, esto se llevó a cabo de una excelente manera debido a un cronograma ajustado a las necesidades de los profesionales en psicología y al tiempo con el cual los desarrolladores podían implementar lo solicitado. El desarrollo de esta aplicación es de gran aporte para la investigación en herramientas de software para la neuropsicología en contextos colombianos. Según los objetivos trazados al inicio del trabajo de grado la aplicación cumple con todos los parámetros ya antes estipulados, las observaciones por parte los jueces ingenieros deberían ser tenidas en cuenta para próximas versiones para lograr una evolución en el aplicativo.

**Aplicación Multiplataforma para la Estimulación de la Memoria de Trabajo**

**Castellanos Lombana Iván Camilo Salazar Vidal Andrés Felipe**

**Universidad de San Buenaventura, Sede Bogotá. Facultad de Ingeniería. Programa de Ingeniería Multimedia. Bogotá, Colombia. 2019**

**Aplicación Multiplataforma para la Estimulación en la Memoria de Trabajo**

**Castellanos Lombana Iván Camilo Salazar Vidal Andrés Felipe**

**Osberth Cristhian Luef de Castro Cuevas**

**Universidad de San Buenaventura, Sede Bogotá. Facultad de Ingeniería. Programa de Ingeniería Multimedia. Bogotá, Colombia. 2019**

## **Tabla De Contenido**

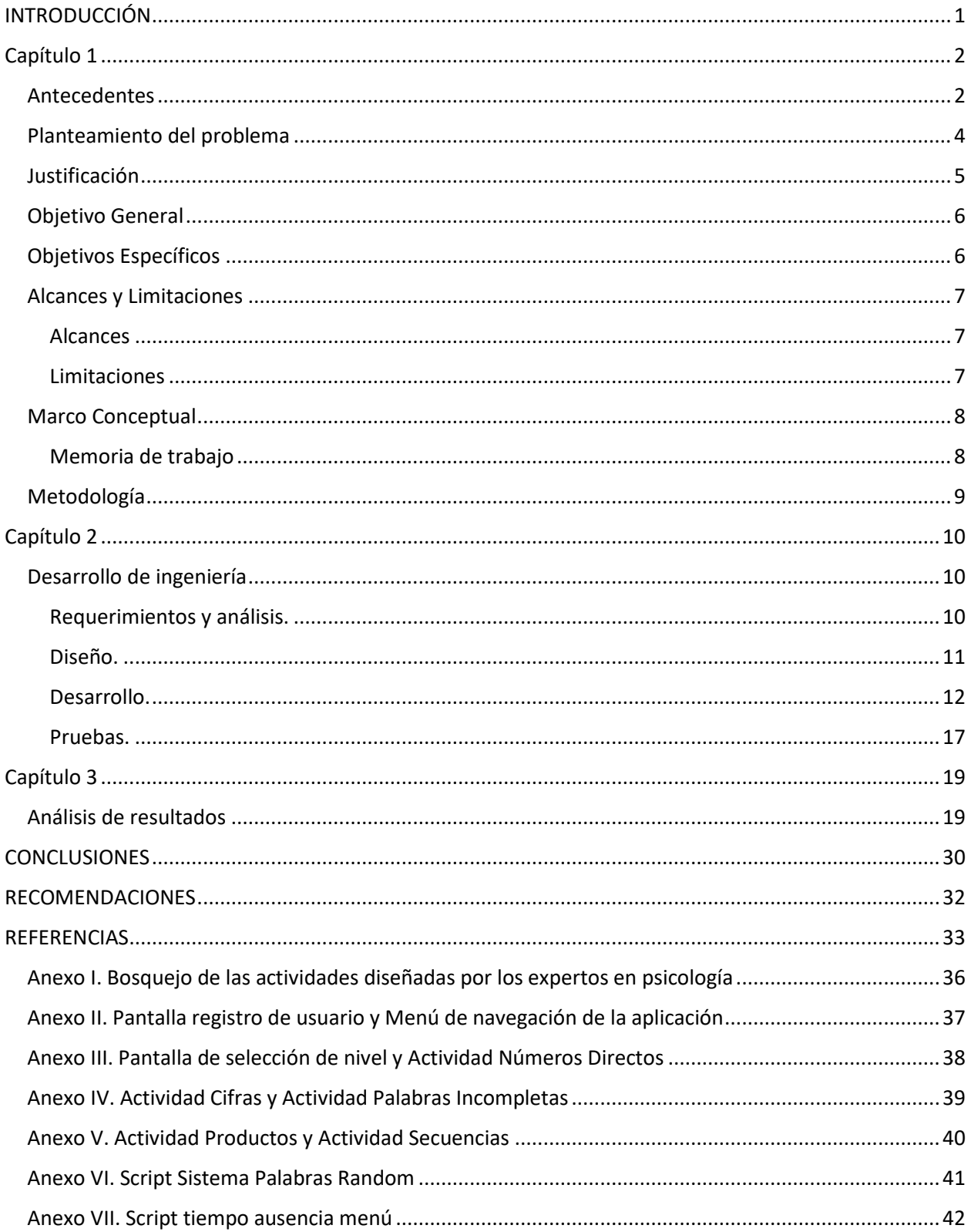

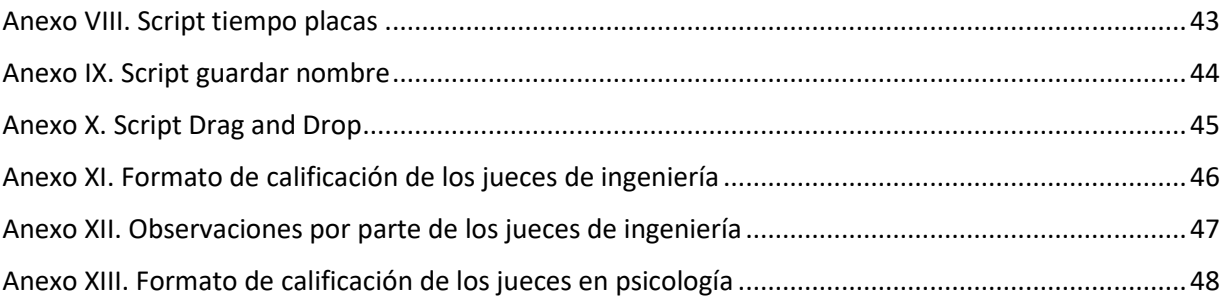

## **Lista de tablas**

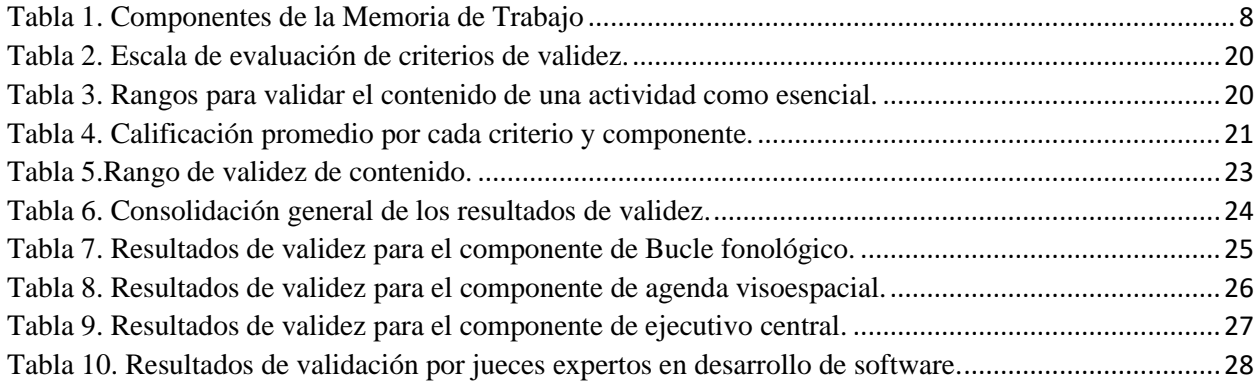

# **Lista de Figuras**

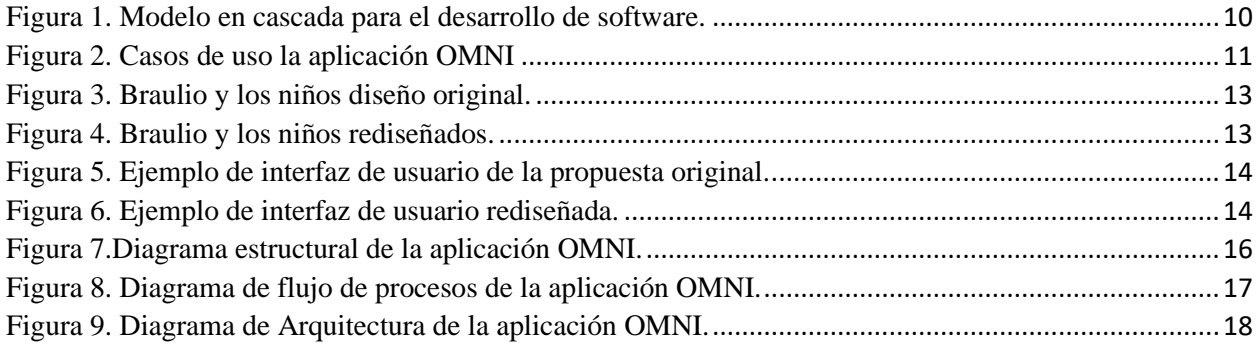

## <span id="page-10-0"></span>**INTRODUCCIÓN**

La neuropsicología infantil es un campo de especial interés debido a los aportes en estimulación temprana y conocimiento frente a la evolución del desarrollo de procesos superiores durante la etapa de adquisición y consolidación de estos.

Se busca sustentar la relación directa que existe entre la memoria de trabajo y el razonamiento matemático en niños entre los 7 y 9 años. La preocupación surge por parte de las instituciones educativas, donde se observa que la mayor dificultad en el campo académico se presenta en el área de las matemáticas. Por lo tanto, se considera conveniente desarrollar una aplicación multiplataforma que permita aportar de manera significativa a la psicología clínica, la neuropsicología y por sobre todo permita estimular la memoria de trabajo en niños con dificultades en el cálculo matemático.

## <span id="page-11-0"></span>**Capítulo 1**

## <span id="page-11-1"></span>**Antecedentes**

Se han realizado diferentes estudios cubriendo diversos campos de la ciencia, tratando de determinar las posibles causas de las dificultades que presentan los estudiantes al respecto (López, 2013). En las neurociencias, varias de estas investigaciones se han centrado en la búsqueda de relaciones entre el desarrollo de las habilidades matemáticas y la memoria de trabajo (MT). Por ejemplo, Geary en la década de los 90 inicia estudios de estrategias de cálculo y recuperación de la memoria teniendo como participantes niños y niñas con dificultades aritméticas (discalculia) con respecto a un grupo control. Los resultados aportaron evidencia donde el rendimiento en tareas numéricas mejora si se hace uso correcto de los recursos de la MT (Geary, 2006).

Al mismo tiempo, Wenger & Carlson, (1996) afirman que cada componente de la MT es necesario para agrupar procedimientos con el fin de realizar un cálculo. (Alsina, 2001). En otras palabras, Alsina & Sáez, 2003 afirman que muy posiblemente en estudiantes donde los recursos en MT son insuficientes, su rendimiento matemático será deficiente; porque si la dificultad está en recordar los números que acaban de escuchar, muy difícilmente podrán operar adecuadamente con ellos.

En un análisis comparativo del papel del bucle fonológico versus la agenda viso-espacial en el cálculo en niños de siete a ocho años, se encontró que existe una correlación lineal significativa entre las puntuaciones de tareas aritméticas y distintas tareas del bucle fonológico tanto de contenido numérico como verbal; los autores concluyen que los niños con nivel académico más bajo en matemáticas son también los que obtienen un bajo rendimiento en las tareas de recuerdo serial de dígitos, tendencia que se repite en el resto de las tareas del bucle fonológico (Alsina & Sáez, 2003).

Por otro lado, la presente investigación se beneficia de las tecnologías de la información y las comunicaciones (TICs): herramientas que permiten llevar acabo procesos que antes se desarrollaban con lápiz y papel; además despiertan la creatividad de los niños e incrementan su motivación para participar en programas que contengan este tipo de tecnologías. Según datos del Departamento Administrativo Nacional de Estadística (DANE), en los departamentos de Antioquia, Cundinamarca y Valle del Cauca, la proporción de personas de 5 y más años de edad que usaron Internet en cualquier lugar y desde cualquier dispositivo es de mas del 60 % y la proporción de hogares que poseen conexión a Internet es de más del 40%, esto según datos del año 2018. Asimismo, en el sector empresarial, el 99,6% de las empresas dedicadas al comercio usa computador, el 99,5% tiene acceso a internet y el 57,3% posee una página web.

En la actualidad, las TICs son una realidad que impactan a la sociedad. Por lo tanto, la neuropsicología, exige vincular su uso, debido a que garantizan el acceso, reducen costos y disminuyen los tiempos para poder alcanzar resultados significativos (Delgado & Pérez-Castilla, 2015). Al mismo tiempo, las publicaciones científicas, señalan que las TICs son una posibilidad válida y útil que puede generar grandes beneficios complementarios a la intervención tradicional (Martín et al., 2010).

Los avances tecnológicos sorprenden por su versatilidad y sencillez en cuanto a su programación, apertura y funcionalidad (González-Abraldes, et al., 2010). En el mercado existen diversas aplicaciones que se caracterizan por su accesibilidad y fácil manejo que le permiten al sujeto lograr diferentes propósitos, entre ellos, el desarrollo de habilidades y potencialización de las mismas, por ejemplo, Lumosity es uno de los aplicativos (APPs) más conocido y utilizado en la actualidad. Al respecto, se encuentra un estudio que después de un entrenamiento con esta aplicación en pacientes post-ictus, se observó un incremento en las puntuaciones de lectura y en la habilidad para encontrar palabras (Phelan, 2015). A su vez, en lo que corresponde al diseño e implementación de programas computarizados de rehabilitación neuropsicológicos, ha tenido un impacto significativo en Estados Unidos y Europa; sin embargo, las investigaciones sobre tecnológicas aplicadas a la psicología clínica y la neuropsicología siguen siendo insuficientes

(Franco-Martin, Bernardo-Ramos, & Soto-Pérez, 2012). Por lo anterior, se hace necesario que la comunidad científica muestre interés en la generación de esta clase de estudios.

En definitiva, la neuropsicología, exige vincular las ciencias y tecnologías de la información, debido a que garantizan el acceso, reducen costos y disminuyen los tiempos en el logro de resultados significativos (Delgado y Pérez-Castilla, 2015). Al mismo tiempo, las publicaciones científicas, señalan que las TICs son una posibilidad válida y útil que puede generar grandes beneficios complementarios a la atención tradicional (Martín & Nolin, 2009); porque entre otras cosas se establecen como una forma de facilitar los servicios de valoración e intervención (Kilov, Togher, Power, &Turkstra, 2010).

Por tanto, se considera conveniente llevar a cabo la presente investigación consistente en el diseño y validación de un aplicativo tecnológico porque aporta de manera significativa a la psicología clínica, la neuropsicología, y por sobre todo coadyuva a mejorar la memoria de trabajo en niños con dificultades en cálculo matemático.

Finalmente, la presente investigación se considera como el inicio de un proyecto que continuará en el tiempo proyectado a efectuar el pilotaje, la aplicación en la muestra para la cual fue diseñado, y su implementación por parte de neuropsicólogos en sus programas de intervención.

## <span id="page-13-0"></span>**Planteamiento del problema**

En el campo de la neuropsicología infantil existen diversos instrumentos para la estimulación de la memoria de trabajo en niños, si bien cumplen con su objetivo, suelen ser extensos, con largos periodos de duración y mediados por la motivación e interés del niño a participar de actividades alternadas con material concreto y actividades de papel.

De acuerdo con lo anterior, surge el interés por diseñar un instrumento de estimulación en forma de aplicación multiplataforma que, oriente a profesionales en clínicas y en colegios frente a una necesidad académica posterior. La propuesta de formato web, aportará a la motivación del niño al enfrentarse al instrumento, adicionalmente, dicho formato brinda versatilidad y optimización de recursos, reduciendo el uso de papel, aumentando la probabilidad de acceso a toda la comunidad profesional y permitiendo la facilitación en la obtención de resultados. Es importante destacar que, debido a lo amplio de las pruebas de memoria de trabajo, que incluyen lenguaje, una versión local del instrumento es necesaria para cada región.

## <span id="page-14-0"></span>**Justificación**

El proyecto se fundamenta en la concepción más clásica de Baddeley y Hitch (1974) que definen a la memoria de trabajo (MT) como estructura multicomponente, que retiene y administrar información temporal para una actividad específica. La MT se encuentra conformada por tres componentes: bucle fonológico, agenda viso-espacial, y ejecutivo central; donde el bucle fonológico, asume un almacén temporal y un proceso de repaso verbal logrando incrementar la amplitud de memoria y es reconocido como el almacenamiento fonológico encargado de la manipulación del lenguaje sub-vocal que mantiene la información en la conciencia durante el tiempo deseado (Baddeley, Eysenck, & Anderson, 2010); la agenda viso-espacial, responsable de la manipulación de la información que se utiliza en la creación y utilización de mnemotecnias de imágenes visuales (Baddeley, 2007); y el ejecutivo central, conocido como "un sistema atencional de capacidad limitada que selecciona y manipula material en los dos subsistemas, actuando como un controlador que gestiona toda la actividad" (Baddeley, Eysenck, & Anderson, 2010, p. 66). Es necesario aclara que en el año 2000 Baddeley incorpora un cuarto componente (búfer episódico) el cual aún es objeto de investigación.

La investigación pretende sustentar la relación directa que existe entre la memoria de trabajo (MT) y el razonamiento matemático en niños escolares. Lo anterior porque es preocupación por parte de las instituciones, donde se observa que la mayor dificultad en el campo académico, en un alto porcentaje es en el área de las matemáticas, por ejemplo, la Organización para la Cooperación y el Desarrollo Económicos OCDE, (2016) reporta que en los resultados de las pruebas PISA 2012, 11,5 millones de estudiantes obtuvieron un rendimiento bajo en matemáticas, mientras que 8,5 millones en lectura y 9 millones en ciencias. En la actualidad este fenómeno se sigue presentando porque las quejas sobre el bajo rendimiento en razonamiento matemático con continuas, esto sumado a la perdida de interés y de empatía, lo que coadyuva a que el aprendizaje sea poco efectivo (OCDE, 2016).

Al respecto, Socas (1997), considera que las dificultades en las matemáticas se dan por la presencia de un esquema cognitivo inadecuado y no solo como consecuencia de una falta especifica de conocimiento o una distracción. Al mismo tiempo, Vázquez (2009) sostiene que los estudiantes en etapa escolar, e inclusive a nivel universitario, presentan deficiencias en la elaboración de esquemas formales de pensamiento, lo cual refleja el déficit de habilidades cognitivas que exigen un grado de abstracción y razonamiento formal para resolver problemas matemáticos (Piaget, 2005).

Teniendo esto en cuenta y considerando las posibilidades que brindan las TIC surge la pregunta ¿Cuál es la validez de contenido de un software de estimulación de la memoria de trabajo diseñado para niños de 8 a 10 años con dificultades en razonamiento matemático?

## <span id="page-15-0"></span>**Objetivo General**

Desarrollar una aplicación multiplataforma específicamente diseñada para estimular la memoria de trabajo en niños entre 8 y 10 con dificultades en razonamiento matemático, validando el contenido a través de jueces expertos tanto teóricos como metodológicos.

## <span id="page-15-1"></span>**Objetivos Específicos**

Analizar los requerimientos para el desarrollo de la aplicación tomando como referencia las instrucciones de los especialistas en neuropsicología.

Determinar las mejores herramientas para el desarrollo de la aplicación.

Diseñar todos los elementos visuales que requiere la aplicación.

Desarrollar los modelos de interacción diseñados por los especialistas en neuropsicología.

Desarrollar la navegabilidad y funcionalidad de la aplicación.

Desarrollar una base de datos que almacene la información del desempeño del participante.

Elaborar un manual de operación para la aplicación.

Validar la herramienta con profesionales de psicología.

## <span id="page-16-1"></span><span id="page-16-0"></span>**Alcances y Limitaciones**

## **Alcances**

La población prueba de la aplicación son niños entre los 8 y 10 años en Colombia.

Realización de 3 niveles de juego, enfocados a una dimensión neuropsicológica (memoria de trabajo).

La aplicación debe ser desarrollada para navegadores web.

## <span id="page-16-2"></span>**Limitaciones**

Posibilidades que nos brinde Unity o Javascript al momento del desarrollo.

Las pruebas se realizarán en ordenadores y navegadores web.

Las mecánicas de la aplicación son aprobadas por el laboratorio de psicología de la Universidad San Buenaventura de Bogotá.

## <span id="page-17-1"></span><span id="page-17-0"></span>**Marco Conceptual**

## **Memoria de trabajo**

La memoria de trabajo o Memoria operativa describe las estructuras y procesos que permiten el almacenamiento temporal y uso de la información para la ejecución de conductas y procesos psicológicos complejos como la toma de decisiones o el cálculo matemático. El concepto en cuestión tiene su origen en la teoría planteada por los psicólogos Alan Baddeley y Graham Hitch en la que se propone inicialmente la existencia de tres componentes dentro del dominio cognitivo de la memoria de trabajo para después ampliarse a cuatro. Estos componentes son el ejecutivo central, el bucle fonológico o lazo articulatorio, la agenda visoespacial y el búfer episódico.

<span id="page-17-2"></span>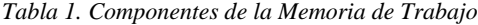

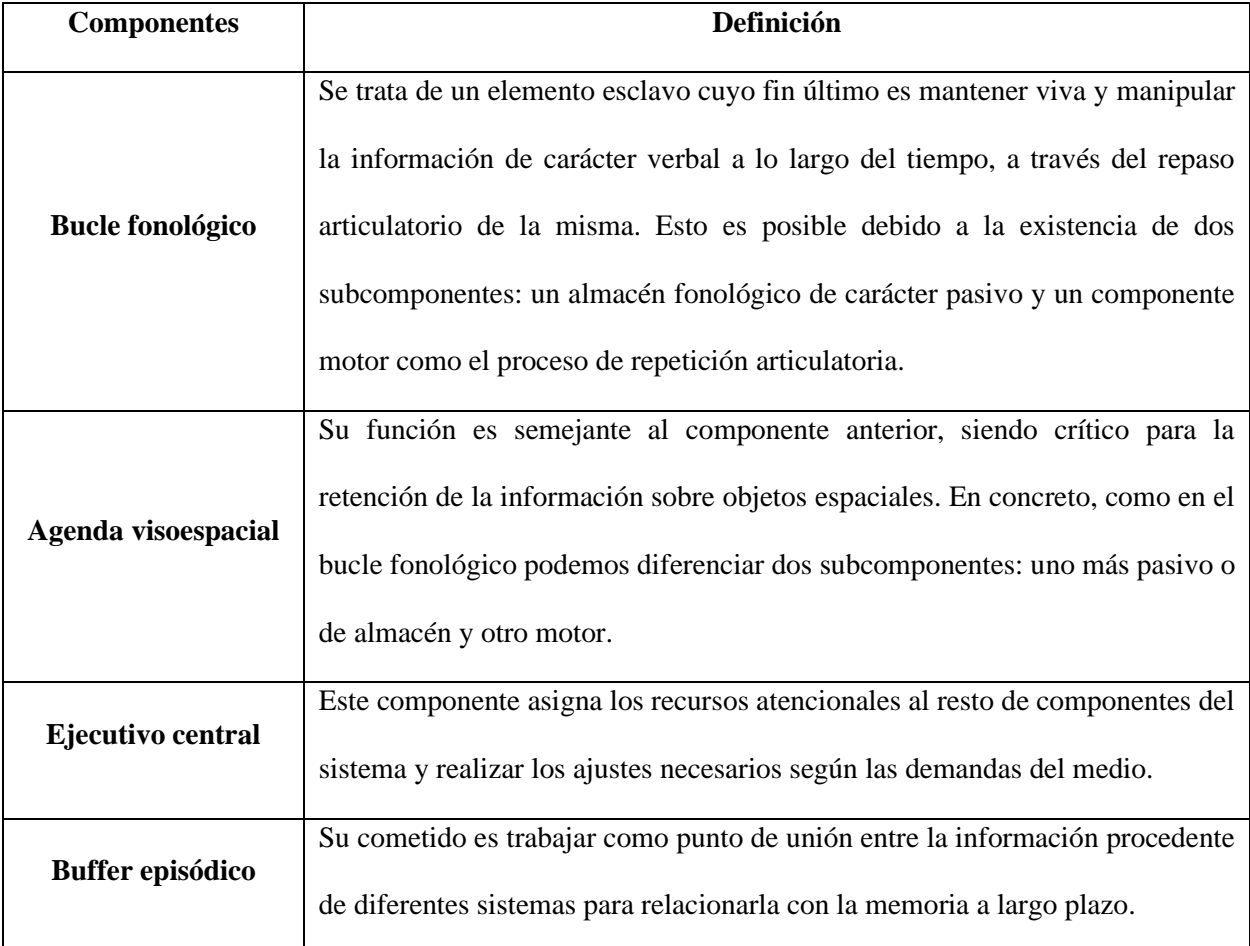

## <span id="page-18-0"></span>**Metodología**

La metodología para el desarrollo del software fue el modelo en cascada. Sé ajustaron los requerimientos esenciales con especialistas en neuropsicología para poder diseñar las actividades a nivel digital que va a contener la aplicación multiplataforma, teniendo en cuenta el objetivo de estimular la memoria de trabajo en niños de 8 a 10 años que presenten dificultades de razonamiento matemático. Con los requerimientos y el diseño de las actividades, se procede con el desarrollo de la aplicación. que involucra las tareas de elaboración de assets, diseño de la navegabilidad del software, programación de las mecánicas para cada actividad, registro del desempeño del participante y montaje en la web. El desarrollo será evaluado por los especialistas en neuropsicología para dar retroalimentación a la implementación de los modelos de interacción de cada una de las actividades. Una vez obtenida la versión aceptada de cada nivel de estimulación en la memoria de trabajo, se valida el contenido de la aplicación a través de jueces expertos tanto teóricos como metodológicos.

## <span id="page-19-0"></span>**Capítulo 2**

## <span id="page-19-1"></span>**Desarrollo de ingeniería**

Para la elaboración del software se siguió el modelo en cascada para el desarrollo de software, el cual cuenta con las etapas: requerimientos, análisis, diseño, desarrollo, pruebas y mantenimiento (ver figura 1.).

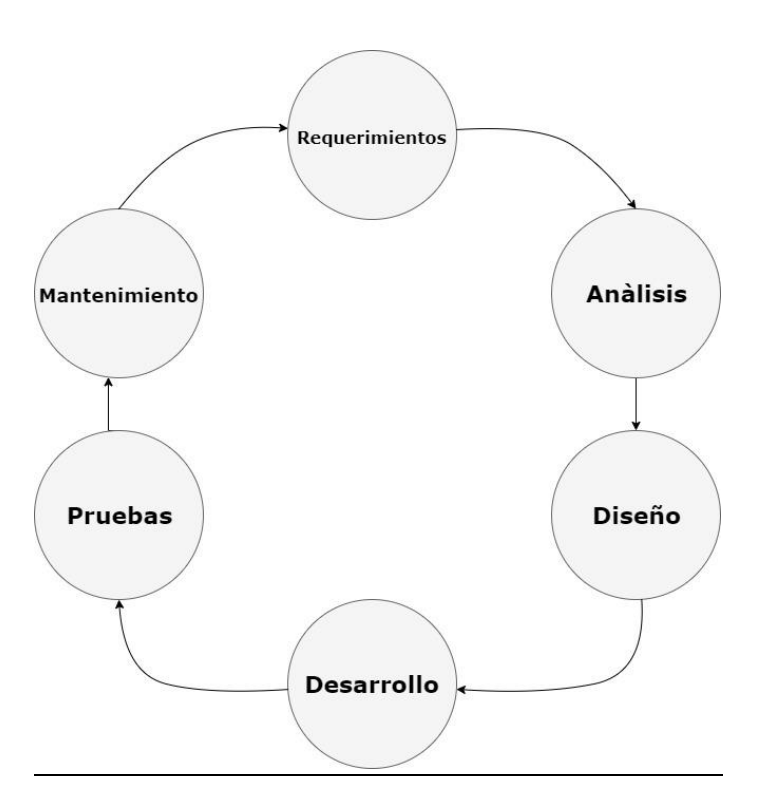

*Figura 1. Modelo en cascada para el desarrollo de software.*

### <span id="page-19-3"></span><span id="page-19-2"></span>**Requerimientos y análisis.**

Las etapas de requerimientos y análisis fueron llevadas a cabo tomando como referencia los diseños realizados por los especialistas de neuropsicología (ver anexo I) y, con base a ello, se hizo un análisis para determinar las herramientas de desarrollo, los lenguajes de programación, el diseño de interfaz y el aspecto grafico más adecuado para la elaboración del software. Se determinó que la mejor herramienta para el desarrollo de la aplicación era el motor de videojuegos multiplataforma Unity por su versatilidad y fácil manejo. Al ser Unity la herramienta escogida el lenguaje en que se trabajo fue C Sharp (c#). Con respecto

a la elaboración de los elementos visuales se usó el editor de gráficos vectoriales Illustrator. Para guardar los resultados obtenidos por el usuario se optó por hacer uso de Google Forms.

### <span id="page-20-0"></span>**Diseño.**

En la etapa de diseño se consultó a los especialistas para plantear la navegabilidad dentro del software y establecer reglas de funcionalidad y presentación de la aplicación. Adicional a esto se definió los casos de uso teniendo en cuenta al participante y al terapeuta que orientara al usuario y analizara sus resultados (ver figura 2).

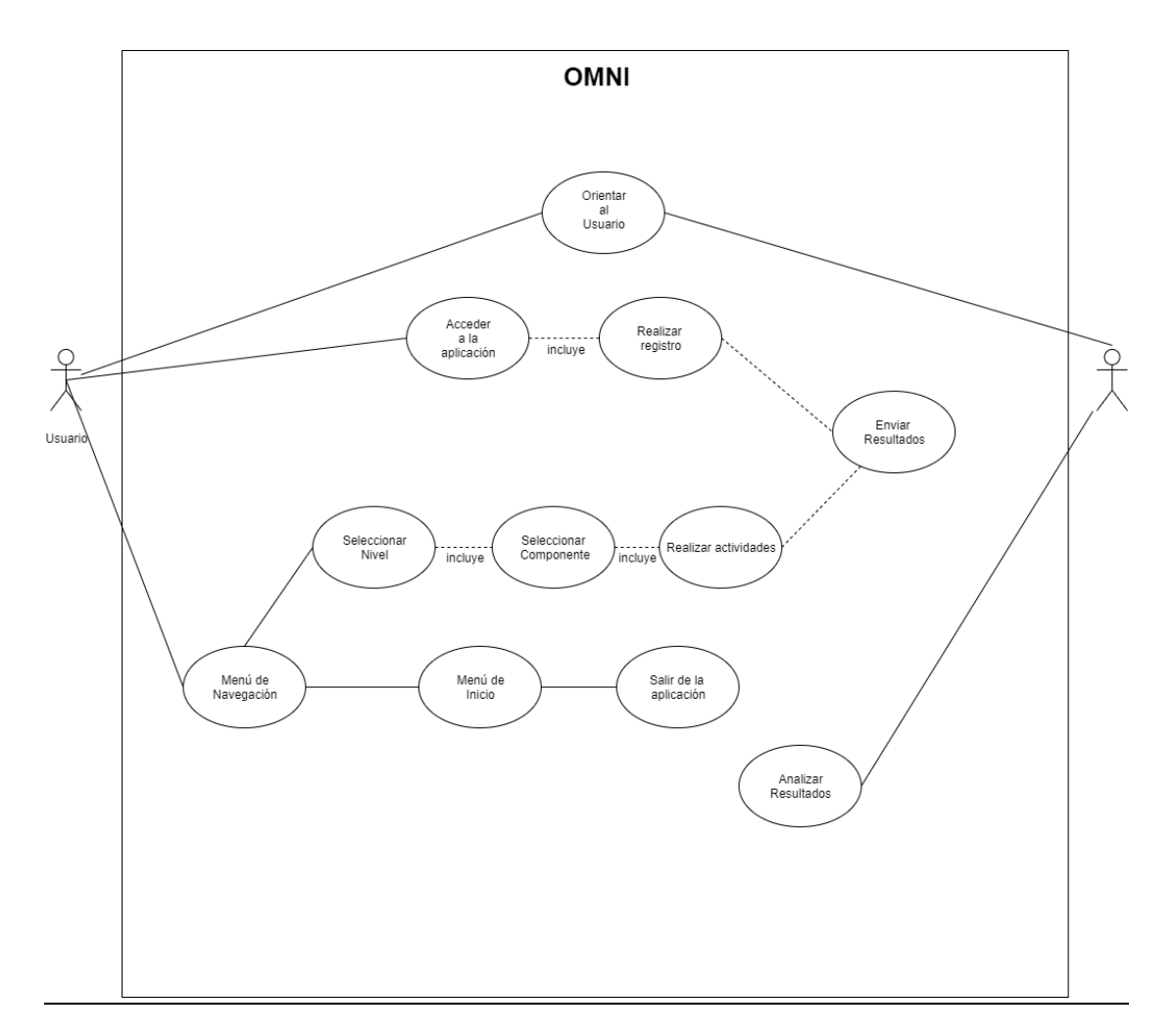

<span id="page-20-1"></span>*Figura 2. Casos de uso la aplicación OMNI*

## <span id="page-21-0"></span>**Desarrollo.**

El desarrollo se compuso de dos actividades principales: el desarrollo gráfico y el desarrollo de software. La etapa de desarrollo se dividió en tres fases, cada una centrada en uno de los tres componentes de la memoria de trabajo: Bucle fonológico, agenda visoespacial y ejecutivo central. Cada componente cuenta con tres niveles de dificultad de acuerdo con la progresión del usuario, así como secciones de tutorial para el adecuado entendimiento de las diferentes actividades.

#### *Gráfico.*

El desarrollo gráfico comprende actividades de diseño y creación de fondos, diseño de personajes, diseño de la interfaz de usuario y creación de otros elementos visuales.

### *Fondos.*

Para el diseño de los fondos se tuvieron en cuenta las recomendaciones de los expertos en neuropsicología, el principal objetivo de los fondos era dar calidad visual a las actividades sin distraer la atención de los participantes. Para el diseño de los fondos se pensó en un diseño que motivara al participante en el desarrollo de sus actividades y que a su vez le generara buenas sensaciones a al momento de progresar en la aplicación. Con este objetivo en mente, se optó por un fondo con nubes y un color base que varía según el componente que se esté trabajando. El componente de núcleo fonológico se caracteriza por los fondos de color azul, la agenda visoespacial por fondos rosados y el ejecutivo central por fondos de color naranja. La elección de estos colores fue basada en aspectos importantes de la psicología del color: el color azul brinda tranquilidad y representa la inteligencia, el color rosado brinda calma y encaja con los componentes visuales de la aplicación, por ultimo el color naranja representa el entusiasmo y estimula la creatividad.

#### *Diseño de personajes.*

Al momento de diseñar a los personajes se tomo como punto de partida los personajes ya ideados por los especialistas en neuropsicología. Los personajes en cuestión son tres: Braulio, un cerebro que le dará indicaciones al participante; un niño y una niña que representan al usuario según sea el caso (Figura 3). Se realizo un rediseño y estilización de los personajes para una adecuada integración con el aplicativo (Figura 4).

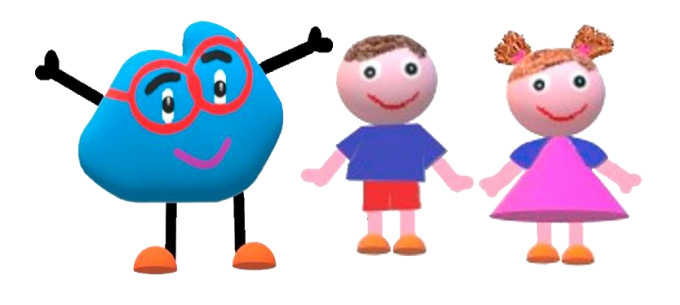

*Figura 3. Braulio y los niños diseño original.*

<span id="page-22-0"></span>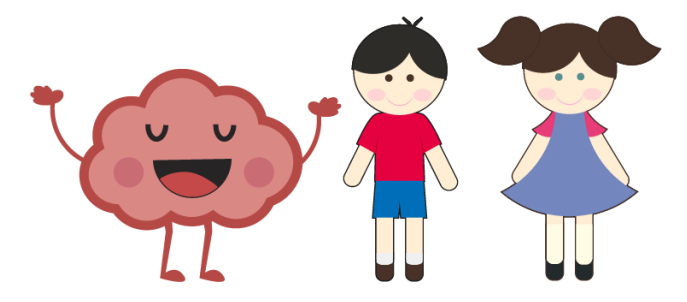

*Figura 4. Braulio y los niños rediseñados.*

### <span id="page-22-1"></span>*Interfaz de usuario.*

El diseño de la interfaz de usuario partió de las referencias suministradas por los especialistas (Figura 5). En el proceso se realizo un rediseño y una modificación en la distribución de algunos elementos para favorecer la accesibilidad y navegabilidad dentro de la aplicación (Figura 6).

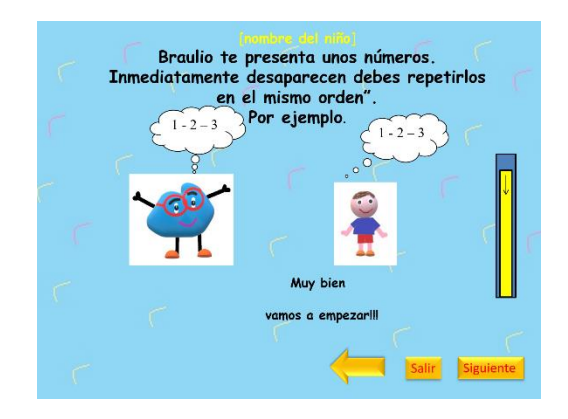

*Figura 5. Ejemplo de interfaz de usuario de la propuesta original.*

<span id="page-23-0"></span>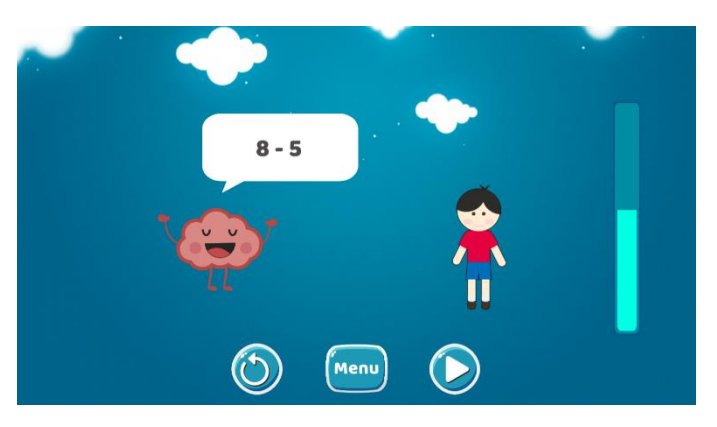

*Figura 6. Ejemplo de interfaz de usuario rediseñada.*

## <span id="page-23-1"></span>*Otros.*

En este proceso también se introdujeron efectos gráficos como partículas, animaciones y transiciones entre pantallas.

## *Software.*

Por el lado del software se programó en la funcionalidad de cada actividad de acuerdo con las especificaciones dadas por los especialistas, la navegabilidad de la aplicación y la recolección de los datos del usuario.

### *Estructura y procesos.*

La aplicación comienza con una pantalla de registro donde el participante o el terapeuta escribe los datos de quien aplica a las actividades. Los datos de registro son necesarios para relacionar al participante con su desempeño en la aplicación. Una vez concluido el registro se presentan los niveles con los que cuenta la aplicación. Cada nivel cuenta con actividades de los tres componentes de la memoria de trabajo. Una vez terminadas las actividades, los resultados de desempeño almacenados en la aplicación son guardados en tablas usando las funciones de Google Forms y enviadas a una cuenta en donde el terapeuta puede consultar y analizar los resultados. En la Figura 7 se aprecia una representación estructural de la aplicación y en la Figura 8 el diagrama de flujo de procesos.

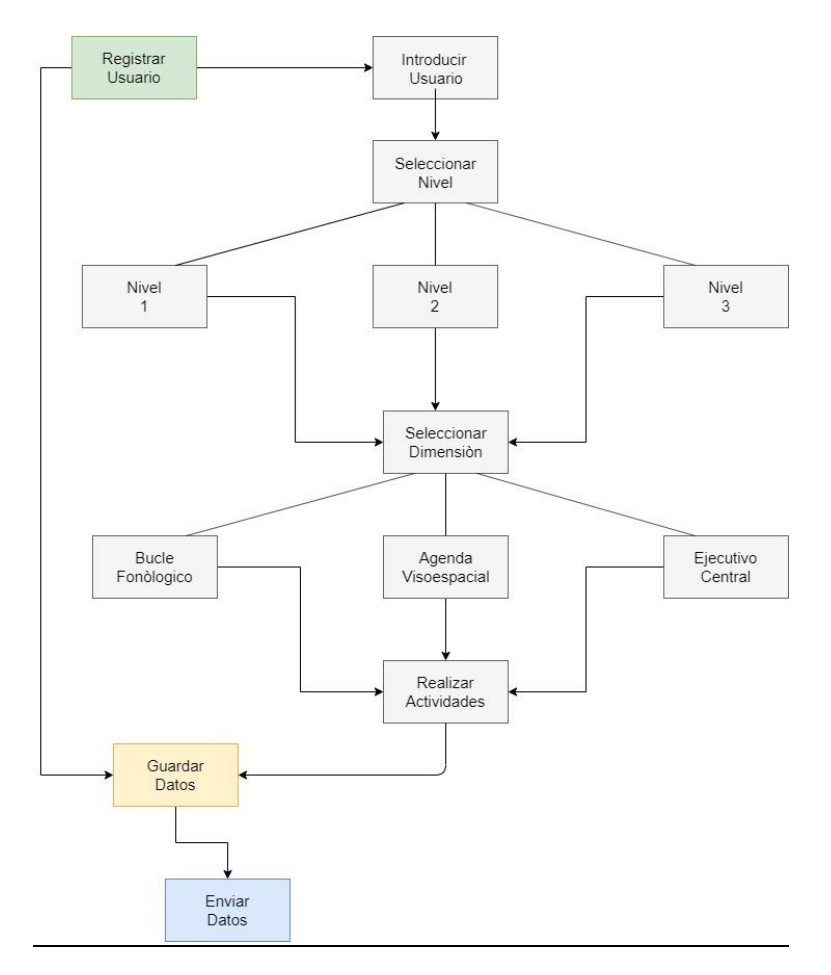

<span id="page-25-0"></span>*Figura 7.Diagrama estructural de la aplicación OMNI.*

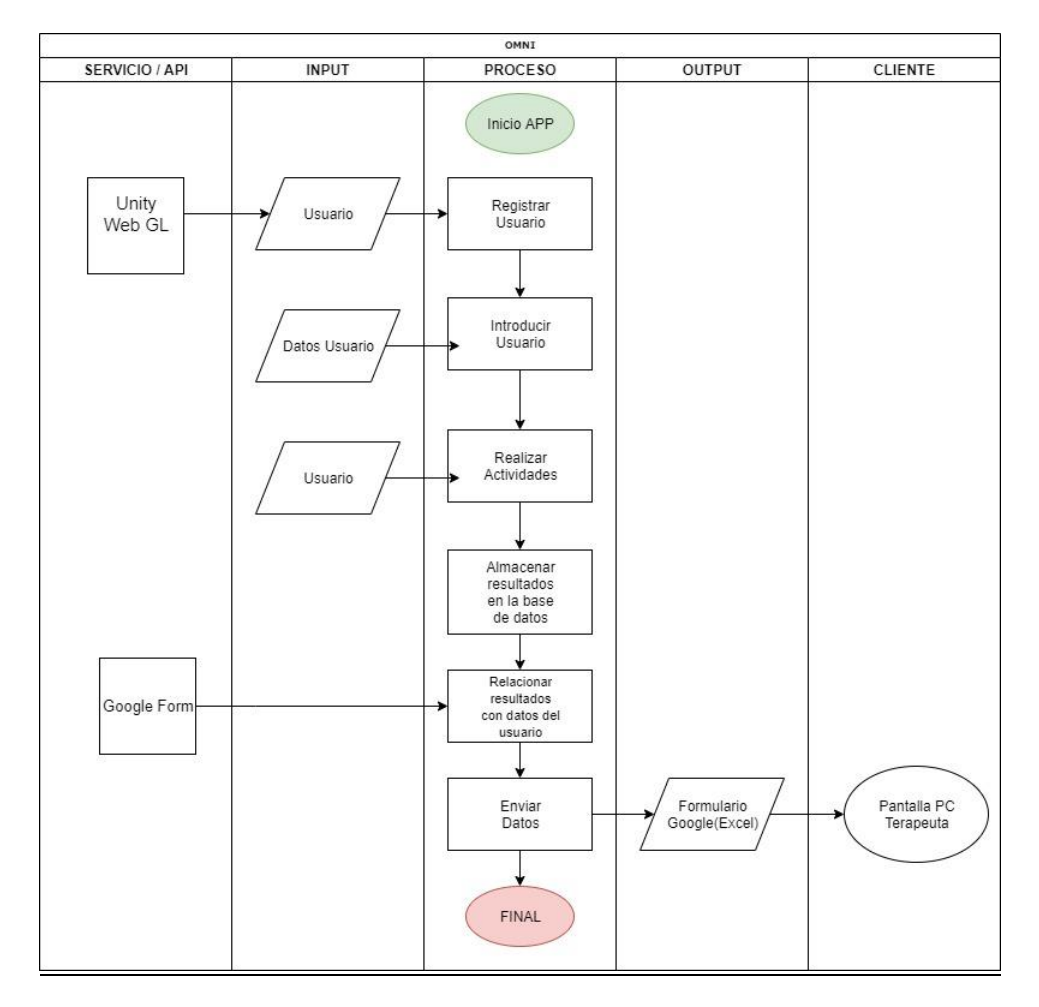

*Figura 8. Diagrama de flujo de procesos de la aplicación OMNI.*

## <span id="page-26-1"></span><span id="page-26-0"></span>**Pruebas.**

Luego de terminadas las etapas de desarrollo, se realizó la prueba por parte de los especialistas en neuropsicología y posteriormente se hizo una retroalimentación para realizar cambios y correcciones. Una vez hechas las correcciones se procedió a subir la aplicación a la web por medio del servicio de alojamiento gratuito de GitHub para su funcionamiento. En la figura 7 se puede ver la arquitectura de la aplicación.

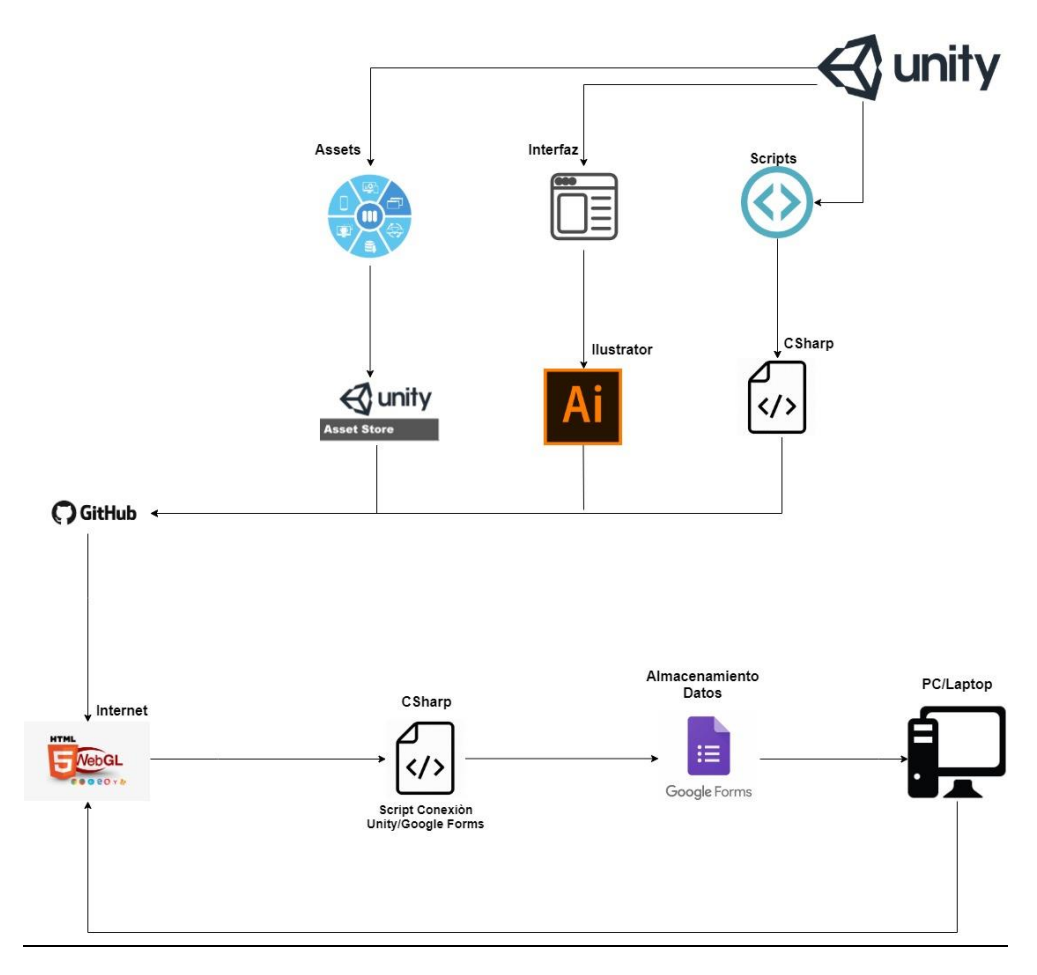

<span id="page-27-0"></span>*Figura 9. Diagrama de Arquitectura de la aplicación OMNI.*

## <span id="page-28-0"></span>**Capítulo 3**

## <span id="page-28-1"></span>**Análisis de resultados**

El enlace de la aplicación ONNI fue enviado a los jueces para su evaluación y validación. Según el estudio realizado por los especialistas de neuropsicología: *Diseño y Validación de Contenido de un Software de Estimulación de la Memoria de Trabajo* (Ibarra, Rosas y Utria, 2019); un el proceso de evaluación se tuvieron los siguientes apartados:

- *Pertinencia:* evalúa si la actividad propuesta permite estimular memoria de trabajo en sus componentes de: bucle fonológico, agenda visoespacial y ejecutivo central para niños de 8 a 10 años con dificultades en razonamiento matemático;
- *Suficiencia:* evalúa si las actividades propuestas resultan suficientes para la estimulación de la memoria de trabajo en sus componentes de: bucle fonológico, agenda visoespacial y ejecutivo central para niños de 8 a 10 años con dificultades en razonamiento matemático;
- *Relevancia:* evalúa si el contenido temático de la actividad es importante dentro del software y *Redacción:* evalúa si la construcción gramatical de la instrucción que conforma la actividad es lógica y coherente.

Cada apartado fue calificado como se muestra en la tabla 1.

<span id="page-29-0"></span>

| Criterios   | Escala de valoración |             |             |               |
|-------------|----------------------|-------------|-------------|---------------|
| Pertinencia | (1)<br>(2)           |             | (3)         | (4)           |
|             | N <sub>o</sub>       | Poco        | Pertinente  | Muy           |
|             | pertinente           | pertinente  |             | pertinente    |
| Suficiencia | (1)                  | (2)         | (3)         | (4)           |
|             | N <sub>0</sub>       | Poco        | Suficiente  | Muy           |
|             | suficiente           | suficiente  |             | suficiente    |
| Relevancia  | (1)                  | (2)         | (3)         | (4)           |
|             | N <sub>o</sub>       | Poco        | Relevante   | Muy relevante |
|             | relevante            | relevante   |             |               |
| Redacción   | (1)                  | (2)         | (3)         | (4)           |
|             | N <sub>o</sub>       | Poco        | relacionado | Muy           |
|             | relacionado          | relacionado |             | relacionado   |

*Tabla 2. Escala de evaluación de criterios de validez.*

*Fuente: Diseño y Validación de Contenido de un Software de Estimulación de la Memoria de Trabajo. Ibarra, Rosas y Utria. 2019*

A partir de las calificaciones de los criterios de validez realizadas por los jueces expertos, se determinaron los rangos para validar el contenido según su pertinencia planteados por Lawshe, (1975). En la tabla 2 se muestra la relación entre los rangos y que tan esenciales son las actividades.

<span id="page-29-1"></span>

| Puntuación  | Descripción                                 |
|-------------|---------------------------------------------|
| $3.0 - 4.0$ | La actividad se considera como<br>esencial. |
| $2.0 - 2.9$ | La actividad es útil pero no esencial.      |
| $1.0 - 1.9$ | La actividad no es necesaria.               |

*Tabla 3. Rangos para validar el contenido de una actividad como esencial.*

*Fuente: Diseño y Validación de Contenido de un Software de Estimulación de la Memoria de Trabajo. Ibarra, Rosas y Utria. 2019*

Por otro lado, se obtienen las calificaciones promedio por cada criterio y componente que se observan en la tabla 4. Se evidencia que todos los promedios se encuentran dentro del rango entre 3 y 4 lo que significó que las actividades se consideran como esenciales. Así mismo, se observa que no existen diferencias en las puntuaciones obtenidas.

<span id="page-30-0"></span>

| Suficiencia<br>Redacción<br>Relevancia | Pertinencia | Criterio                |
|----------------------------------------|-------------|-------------------------|
|                                        |             |                         |
| 3,28<br>3,81                           | 3,66        | Bucle Fonológico        |
|                                        |             |                         |
|                                        |             | (27 actividades)        |
|                                        |             |                         |
| 3,46<br>3,51                           | 3,59        | Agenda Visoespacial (26 |
|                                        |             |                         |
|                                        |             |                         |
| 3,59<br>3,78                           | 3,72        | Ejecutivo Central       |
|                                        |             |                         |
|                                        |             | (10 actividades)        |
|                                        |             |                         |
| 3,44<br>3,70                           | 3,65        | Promedio general        |
|                                        |             | actividades)            |

*Tabla 4. Calificación promedio por cada criterio y componente.*

*Fuente: Diseño y Validación de Contenido de un Software de Estimulación de la Memoria de Trabajo. Ibarra, Rosas y Utria. 2019*

A continuación, se describen los resultados de cálculo de la razón de validez de contenido (RVC) del software de estimulación de la memoria de trabajo. Con este propósito, se siguió con el modelo matemático de Lawshe (1975) citado por Tristán-López (2008), el cual utiliza los acuerdos entre jueces expertos con el objetivo de determinar si las actividades cumplen los criterios de validez, estableciendo cuáles de las actividades del programa son significativas y deben conservarse en la versión final del mismo, mediante la fórmula llamada razón de validez de contenido (RVC).

$$
RVC = Ne - N/2 \ (1)
$$

En la ecuación 1, "Ne" corresponde al número de jueces que indican que la actividad es esencial y N corresponde al total de jueces evaluadores; estableciendo que: cuando menos de la mitad de los jueces consideran una actividad como esencial el RVC es negativo, cuando la mitad de los jueces no la considera esencial y la otra mitad sí, el RVC es 0, cuando más de la mitad de los jueces consideran una actividad como esencial, el RVC se ubica entre 0 y 0,99, y cuando todos los jueces consideran una actividad como esencial, el RVC es 1. El modelo establece un RVC mínimo de acuerdo con el número de jueces que consideran la actividad como esencial. Para once (11) jueces que evaluaron las actividades del software, el RVC mínimo es 0,99; dicho puntaje exige un acuerdo del 100% de los jueces evaluadores, lo que hace al modelo muy exigente para un número reducido de jueces.

En concordancia con lo anterior (Tristán-López, 2008), en el Instituto de Evaluación e Ingeniería Avanzada de México se argumenta que en la propuesta de Lawshe (1975) "los valores de referencia se ven influidos por el efecto de tamaño, de tal modo que para grupos pequeños de panelistas el modelo es muy exigente y conforme el número de panelista se incrementa, el modelo se vuelve más laxo" (Tristán-López, 2008, p.38). Por lo que propuso una modificación al modelo, a partir de un nuevo cálculo de los valores mínimos de aceptación para las actividades en general, con el fin de establecer una exigencia similar para diversos tamaños de grupos de panelistas, sobre todo cuando se cuenta con muy pocos.

La modificación al modelo propone una adaptación a la fórmula original que guarda una relación funcional con esta, en la que se busca anular la variable tamaño de panelistas.

$$
RVC' = Ne(2)
$$

La ecuación 2 garantiza un nivel de exigencia igual en todos los casos, independientemente del número de panelistas; así mismo permite una interpretación de los acuerdos entre panelistas en la relación con la validez de contenido mucho más realista en la cual el nuevo RVC para conservar la actividad en la prueba para once (11) jueces expertos es de 0,67. En concordancia con lo anterior, para establecer la validez

de contenido de las actividades que componen el aplicativo tecnológico se tomó la modificación del modelo de Lawshe (1975), realizada por Tristán-López (2008).

Una vez identificadas las actividades que cumplen los criterios de validez se procedió a realizar el análisis estadístico mediante el índice RVC', teniendo como referencia las puntuaciones de la tabla 4.

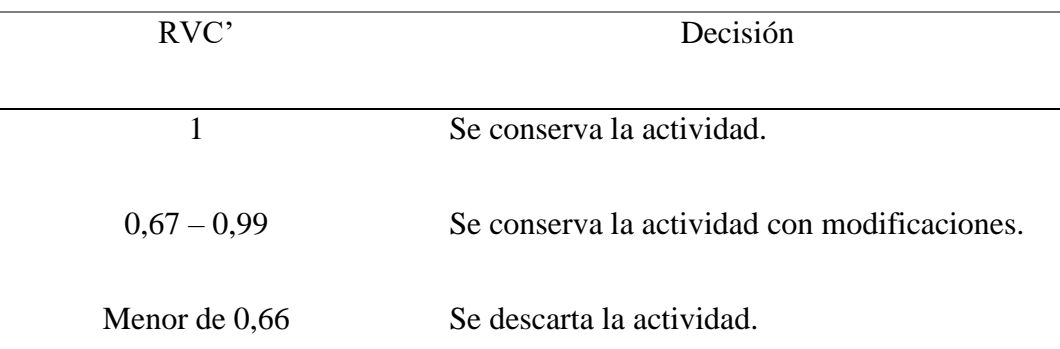

<span id="page-32-0"></span>*Tabla 5.Rango de validez de contenido.*

*Fuente: Diseño y Validación de Contenido de un Software de Estimulación de la Memoria de Trabajo. Ibarra, Rosas y Utria. 2019*

La tabla 5 presenta los puntajes generales donde se determina que la totalidad de las actividades están en el rango 0,67 y 1,0. De las 63 actividades evaluadas se estableció que 21 se conservan sin modificaciones porque obtuvieron un índice RVC' de uno (1), lo cual corresponde al 33,3%, y 42 se conservan con modificaciones toda vez que obtuvieron un RVC' entre 0,67 y 0,99, este valor corresponde al 66,6 %. Lo anterior indica que en general las actividades propuestas son adecuadas para el software de estimulación de la memoria de trabajo para niños entre 8 y 10 años con dificultades en razonamiento matemático. En otras palabras, cumplen con el objetivo para el cual fueron diseñadas.

<span id="page-33-0"></span>*Tabla 6. Consolidación general de los resultados de validez.*

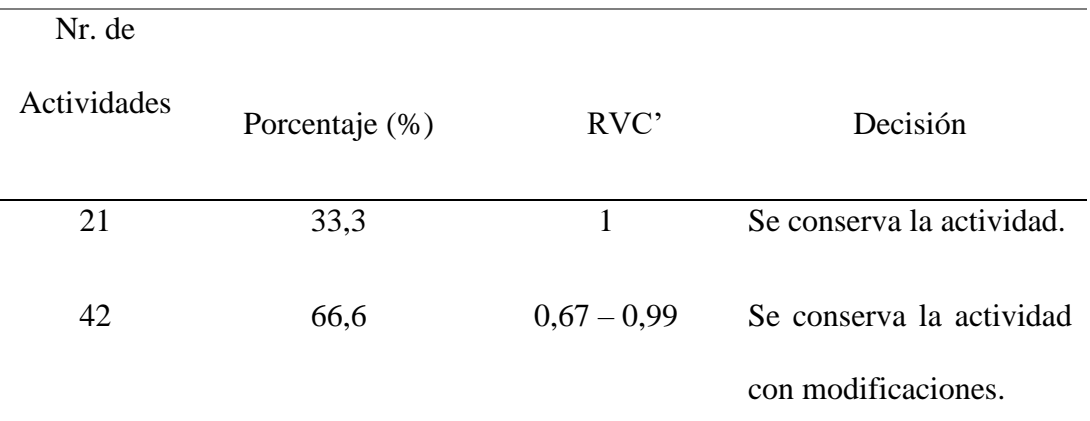

*Fuente: Diseño y Validación de Contenido de un Software de Estimulación de la Memoria de Trabajo. Ibarra, Rosas y Utria. 2019*

De manera general se destacan algunas observaciones que realizaron los jueces expertos; por ejemplo, con respecto al criterio de validez de suficiencia, que obtuvo la menor puntuación, algunos jueces consideran que el número de actividades propuestas no son suficientes para estimular cada componente de la memoria de trabajo. En cuanto a redacción, sugieren mejorar la estructura de algunas instrucciones, por ejemplo, cambiar el número 4 en letras (cuatro) y así con todas las partes numéricas, reemplazar la expresión "no palabras" por "palabras sin significado", entre otras.

Otras tienen que ver con algunas actividades donde el aplicativo no retroalimenta al niño cuando genera respuestas correctas, los jueces consideran que este refuerzo debe estar, si no en todas, en la mayoría de las actividades. Así mismo, unos jueces sugieren revisar que los tiempos dados para la ejecución de las actividades (barra del tiempo) correspondan al nivel de complejidad, inclusive proponen que la función de la barra del tiempo debe incluirse en las instrucciones de las actividades.

A continuación, se presentan los resultados del índice de razón de validez por cada uno de los componentes de la memoria de trabajo.

De acuerdo con los resultados de las calificaciones de validez de contenido realizadas por los jueces a las actividades diseñadas para la estimulación del bucle fonológico, se encuentra que, se validan la totalidad de las actividades (27); donde once jueces validan catorce (14) actividades sin modificaciones (RVC':1.0), que corresponde al 51,85%, y entre 9 y 10 jueces validan trece (13) actividades con modificaciones, correspondiente al 48,14% con un RVC' entre 0,81 y 0,90. (Ver tabla 6).

<span id="page-34-0"></span>

| Nr. Actividades | Porcentaje | Jueces que consideran la |                 |
|-----------------|------------|--------------------------|-----------------|
| (27)            | (% )       | actividad como esencial  | RVC'            |
| 14              | 51,85      | 11                       | 1,0             |
| 13              | 48,14      | $9 - 10$                 | $0,81 - 0,90**$ |

*Tabla 7. Resultados de validez para el componente de Bucle fonológico.*

*Fuente: Diseño y Validación de Contenido de un Software de Estimulación de la Memoria de Trabajo. Ibarra, Rosas y Utria. 2019.*

*Nota: \*\*Se conserva con modificaciones.*

Entre las observaciones más relevantes que los jueces hacen con respecto a las actividades dirigidas a estimular el bucle fonológico, se encuentra que en su mayoría están centradas en la forma como se presentan estas actividades, es decir, la forma viso- verbal; los jueces refieren que se deben utilizar herramientas auditivas, teniendo en cuenta que este componente procesa principalmente información recibida por esta vía sensorial, particularmente lenguaje hablado. Por otro lado, recomiendan tener en cuenta algunos términos que consideran complejos para la comprensión de un niño de 8 a 10 años, por ejemplo: la expresión "No palabras" se sugiere cambiarla por "Palabras sin significado", entre otros.

En cuanto a los resultados de validez de contenido obtenidos por las actividades propuestas para la estimulación de agenda visoespacial se observa en la tabla 7, que los jueces validan la totalidad de las actividades (26), donde 11 jueces validan una (1) actividad sin modificaciones (RVC: 1,0), es decir el 3,70 % y entre 9 y 10 jueces validan 25 actividades con modificaciones que corresponde al 96,15% con un RVC entre 0,81 y 0,90.

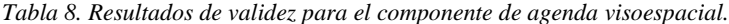

<span id="page-35-0"></span>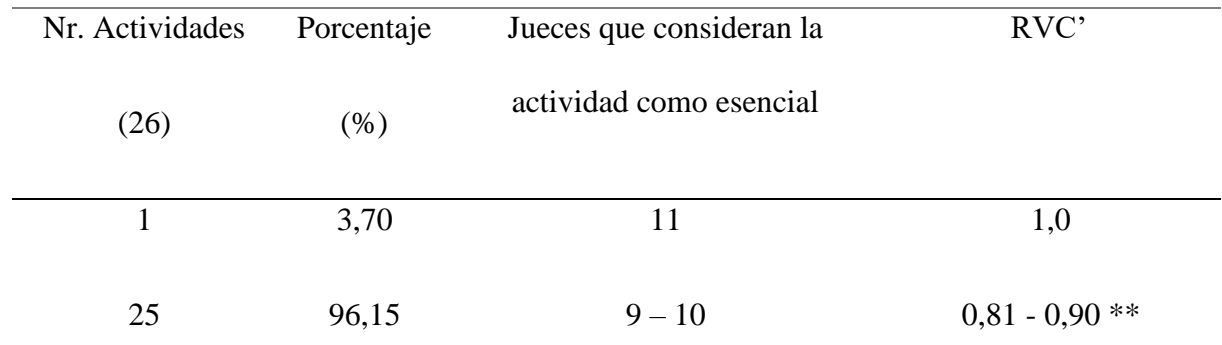

*Fuente: Diseño y Validación de Contenido de un Software de Estimulación de la Memoria de Trabajo. Ibarra, Rosas y Utria. 2019.*

*Nota: \*\*Se conserva con modificaciones*

Las observaciones que hacen los jueces con respecto a las actividades diseñadas para estimular la agenda visoespacial se orientan específicamente a las actividades de emparejamiento, donde sugieren que las actividades están enfocadas a procesos de abstracción, categorización y razonamiento perceptual, y no para estimular este componente. Así mismo, recomiendan que las tareas tipo matrices, cuenten con un componente visoespacial.

Para el ultimo componente, de acuerdo con los resultados de la evaluación de validez de contenido de las actividades dirigidas a estimular el componente integrador como es el ejecutivo central, se encontró que los jueces validan las 10 actividades, donde once jueces validan seis (6) actividades sin modificaciones (RVC: 1,0), que corresponde al 60%, y entre 9 y 10 jueces validan cuatro actividades con modificaciones, es decir el 40%, con un RVC entre 0,81 y 0,90. (Ver tabla 8).

<span id="page-36-0"></span>

| Nr. Actividades | Porcentaje | Jueces que consideran la |      |
|-----------------|------------|--------------------------|------|
| (10)            | $(\% )$    | actividad como esencial  | RVC' |
|                 | 60         |                          |      |

*Tabla 9. Resultados de validez para el componente de ejecutivo central.*

*Fuente: Diseño y Validación de Contenido de un Software de Estimulación de la Memoria de Trabajo. Ibarra, Rosas y Utria. 2019.*

 $9 - 10$ 

 $0.81 - 0.90$ \*\*

*Nota: \*\*Se conserva con modificaciones*

40

Con relación al ejecutivo central, una de las observaciones que se destaca es que unos jueces consideran que darle pistas al niño para ordenar letras que conforman nombre de animales, es hacer del ejercicio, una actividad muy básica para la edad y la escolaridad de los participantes.

Adicionalmente, se contempló la evaluación del aplicativo tecnológico por parte de dos ingenieros de sistemas y/o multimedia con énfasis en diseño y desarrollo de software. Para lo anterior se tuvieron en cuenta trece (13) criterios (funcionalidad del aplicativo, presentación digital, visibilidad del estado del sistema, lenguaje de usuario, control y libertad para el usuario, consistencia y estándares, ayuda para reconocer, diagnóstico y solución de problemas, prevención de errores, reconocimiento, antes que recordación, flexibilidad y eficiencia de uso, estética de diálogos y diseño minimalista, y particularidades de usuario), en donde el rango de calificación está entre 1 y 4, esto con el fin de que el aplicativo garantice la ejecución de las actividades por parte del niño.

Los resultados de la evaluación de los jueces expertos describen que cuatro (4) criterios (funcionalidad del aplicativo, presentación digital clara y precisa, visibilidad del estado del sistema y estética de diálogos y diseño minimalista), obtuvieron un promedio de cuatro (4,0) que corresponde al 30,7

4

%; es decir, mencionados criterios cumplen satisfactoriamente con los lineamientos esperados para un adecuado funcionamiento (ver tabla 9).

<span id="page-37-0"></span>

| Nr. Criterios (13) | Porcentaje | Calificación | Escala de calificación |
|--------------------|------------|--------------|------------------------|
|                    |            |              |                        |
| 4                  | 30,7       | 4            | Cumple totalmente.     |
|                    |            |              |                        |
| 2                  | 15,3       | 3,5          | Cumple en su mayoría.  |
|                    |            |              |                        |
| 7                  | 53,8       | $2 - 2.5$    | Cumple parcialmente.   |
|                    |            |              |                        |
| Promedio general   |            | 3,1          | Cumple en su mayoría.  |
|                    |            |              |                        |

*Tabla 10. Resultados de validación por jueces expertos en desarrollo de software.*

*Fuente: Diseño y Validación de Contenido de un Software de Estimulación de la Memoria de Trabajo. Ibarra, Rosas y Utria. 2019.*

Los criterios: adecuado el diseño de la aplicación y flexibilidad y eficiencia de uso obtuvieron un promedio de 3,5, mostrando que el 15,3% de los criterios cumple en su mayoría los requerimientos que garantizan el funcionamiento del aplicativo, no obstante, podrían realizarse algunos ajustes.

Finalmente, se destaca que siete criterios (lenguaje de usuario, control y libertad para el usuario, consistencias y estándares, prevención de errores, reconocimiento antes que recordación, particularidades de usuario y ayuda para reconocer, diagnosticar y solucionar problemas) obtuvieron un promedio entre 2 y 2,5, es decir que el 53,8% de los criterios cumplen parcialmente los requerimientos que garantizan el funcionamiento del aplicativo, siendo necesario realizar algunos ajustes para optimizar su calidad. Sin embargo, el promedio general de las calificaciones de los trece criterios evaluados es de 3,1, lo que significa que el aplicativo cumple en su mayoría con la funcionalidad suficiente para lo que fue diseñado.

Dentro de las apreciaciones ante la evaluación de los criterios, los jueces sugirieron principalmente que el registro del participante debe ser obligatorio antes de iniciar la sesión; sugieren que la retroalimentación debe estar presente en la mayoría de las actividades; los jueces observaron la necesidad de guardar parcialmente la información de los avances del niño en la aplicación, con el fin de evitar perdida de información y que el niño inicie todo nuevamente; así mismo, proponen que el aplicativo cuente con un time out definido para cierre de sesión en caso de llevar tiempo de inactividad; y por último, recomiendan agregar al aplicativo música adecuada que motive al niño como se ve en otras aplicaciones.

## <span id="page-39-0"></span>**CONCLUSIONES**

El objetivo de este trabajo de grado era desarrollar una aplicación multiplataforma diseñada para estimular la memoria de trabajo en niños entre 8 y 10 años en Colombia, este objetivo tenia como fin darle validez al diseño de las actividades planteadas por los profesionales en psicología (Ibarra, Rosas y Utria, 2019) cuyas actividades estaban conformadas en torno a 3 componentes de la memoria de trabajo (bucle fonológico, agenda visoespacial y ejecutivo central).

Un aspecto importante para este trabajo era el diseño y ajuste de las mecánicas de juego de acuerdo con las instrucciones de los profesionales en psicología, esto se llevo a cabo de una excelente manera debido a un cronograma ajustado a las necesidades de los profesionales en psicología y al tiempo con el cual los desarrolladores podían implementar lo solicitado. No obstante, se sugiere que para próximas versiones ingenieros y profesionales en psicología participen en conjunto desde el principio en el diseño de las actividades que serán implementadas en la aplicación.

El software elegido para el desarrollo de esta aplicación fue Unity, es importante mencionar que para la elección del software se tuvieron en cuenta ciertos aspectos: manejo del programa, limitaciones del programa y requerimientos por parte de los profesionales en psicología. Para próximas versiones se sugiere seguir con el uso de Unity debido a que cuenta con gran variedad de herramientas que ayudaron a lograr los objetivos planteados, sin embargo, también se recomienda proyectar nuevas versiones con uso programas alternativos con el fin de contribuir en la búsqueda una mejor herramienta. Es de gran importancia investigar distintos softwares que permitan trabajar grandes proyectos y que estos se puedan exportar para web sin ningún tipo de perdida en cuanto a contenido y calidad.

Fue necesario implementar una conexión entre Unity y Google Forms para la recolección de datos del usuario y sus respectivos resultados en las actividades de la aplicación. Los datos y resultados del usuario son enviados a un Excel a través de un formulario de Google, lo cual es suficiente para el objetivo de la validar las actividades diseñadas por los expertos en psicología. La recolección de datos por medio de un formulario es suficiente, se sugiere que para próximas versiones se busquen alternativas para lograr un resultado más preciso y técnico, se podrían buscar alternativas que permitan mayor seguridad de los datos también se sugiere lograr una conexión entre Unity y Excel sin necesidad de servicios externos como el que presta Google Forms.

El desarrollo de esta aplicación es de gran aporte para la investigación en herramientas de software para la neuropsicología. Ibarra, Rosas y Utria (2019) concluyeron lo siguiente: "De acuerdo a los resultados de la validez de contenido del software de estimulación de la memoria de trabajo para niños de 8 a 10 años de edad con dificultades en razonamiento matemático, se concluye que si es posible crear herramientas tecnológicas con estudios serios y científicos dirigidos a la estimulación de las funciones cognitivas como un aporte significativo a la neuropsicología en contextos colombianos." (p.59)

Según los objetivos trazados al inicio del trabajo de grado la aplicación cumple con todos los parámetros ya antes estipulados, las observaciones por parte los jueces ingenieros deberían ser tenidas en cuenta para próximas versiones para lograr una evolución en el aplicativo.

El tiempo de espera para el inicio de la aplicación depende de la calidad de internet del computador en el cual se está ejecutando la aplicación. Si bien el aplicativo esta pensando para ser usado en Web, se sugiere que para próximas versiones se busquen alternativas a la hora de ejecutar el aplicativo considerando que al ser una aplicación con un gran numero de actividades se podrían presentar problemas a la hora de ser ejecutadas en Web.

## <span id="page-41-0"></span>**RECOMENDACIONES**

Dentro de un trabajo tan grande como este siempre se busca una mejora del mismo, por lo que se recomienda a futuras personas que tengan interés en el tema, tener en cuenta las observaciones realizadas por los jueces ingenieros.

Participar desde el principio en el diseño de las actividades planteadas por los profesionales de psicología, logrando así un trabajo mas compacto y con la posibilidad de dar sugerencias en cuanto a la funcionalidad del aplicativo.

Es necesario que para cada diseño de assets o una modificación mínima en la mecánica de juego se tenga una aprobación de los profesionales de psicología ya que esto puede representar un cambio significativo en el objetivo de la aplicación.

Escoger una herramienta de trabajo en la cual los desarrolladores se sientan cómodos y que esta cumpla con las necesidades que conlleva cada una de las actividades, se recomiendan a la hora de escoger una herramienta tener en cuenta que es un proyecto bastante grande y que debe ser capaz de ser exportado para diversas plataformas.

Desarrollar un método de almacenamiento de datos más seguro, más eficiente y que este no necesite de servicios externos para poder visualizar los datos en un archivo Excel.

Buscar una manera para optimizar la aplicación y que esta no se vea afectada en su rendimiento a pesar del gran numero de actividades que esta contiene, se sugiere dividir la aplicación en 3 partes y que cada parte contenga las actividades de un componente en específico.

Implementar un mejor sistema de logueo en el cual el usuario pueda acceder a sus datos y también tenga opción para un cierre de sesión.

## <span id="page-42-0"></span>**REFERENCIAS**

- Alsina, A. (2001). Intervención de la memoria de trabajo en el aprendizaje del cálculo aritmético. *Tesis doctoral*. Bellaterra: Universidad Autónoma de Barcelona.
- Alsina, A. (2007). ¿Por qué algunos niños tienen dificultades para calcular? Una aproximación desde el estudio de la memoria humana. *Revista Latinoamericana de Investigación en Matemática Educativa*. *10* (03),315-333.
- Alsina, A., y Sáiz, D. (2003) Un análisis comparativo del papel del bucle fonológico versus la agenda visoespacial en el cálculo en niños de 7-8 años, *Psicothema,* 2 (15) 241-246. Recuperado el día 21 de marzo de 2019 de: [http://www.psicothema.com/psicothema.asp?id=1052.](http://www.psicothema.com/psicothema.asp?id=1052)
- Baddeley, A. (2000). The episodic buffer: a new component of working memory? *Trends in Cognitive Sciences*, *4* (11), 417–423.
- Baddeley, A. (2010). Working memory. *Current Biology: CB*, *20*(4), R136-40.
- Baddeley, A., & Hitch, G. (1974). Working Memory. En. Bower (Editores), *Recent Advances in Learning and Motivation* (Vol. 8, pp. 47-89). New York: Academic Press.
- Baddeley. A., Eysenck, M., & Anderson, M., (2010) *Memoria*; Alianza Editorial. Madrid, Traducción de Giulia Togato.
- Delgado, C., y Pérez-Castilla, L. (2015). *Apps gratuitas para el entrenamiento cognitivo y la comunicación*. España: Ceapat.
- Geary, D., (2005). Role of theory in study of learning difficulties in mathematics. *Journal of Learning Disabilities* 38. 305-307
- Geary, D. C. (2006). Development of Mathematical Understanding. In D. Kuhn, R. S. Siegler, W. Damon, & R. M. Lerner (Eds.), *Handbook of child psychology: Cognition, perception, and language* (pp. 777-810). Hoboken, NJ, US: John Wiley & Sons Inc.
- Ibarra, M., Rosas, N., y Utria, O. (2019). Diseño y Validación de Contenido de un Software de Estimulación de la Memoria de Trabajo. Ibarra, Rosas y Utria

Lawshe, C. H. (1975). A quantitative approach to content validity. Personnel psychology, 28(4), 563-575.

- López, M. (2011). Memoria de trabajo y aprendizaje: aportes de la neuropsicología. *Cuadernos de Neuropsicología / Panamerican Journal of Neuropsychology*, 5 (1), 25-47.
- López, M., (2013). Rendimiento académico: su relación con la memoria de trabajo. *Actualidades Investigativas en Educación*, 13(3), 1-19. San Pedro de Montes de Oca: Universidad de Costa Rica
- López, M. (2014). Desarrollo de la memoria de trabajo y desempeño en cálculo aritmético: un estudio longitudinal en niños, *Electronic Journal of Research in Educational Psychology*, 12, (1), 171- 190. Universidad de Almería, España.
- Piaget, J. (2005). *La equilibración de las estructuras cognitivas. Problema central del desarrollo*. 7ma. Ed. en español. México: Siglo XXI.
- Socas, M. (1997): Dificultades, obstáculos y errores en el aprendizaje de las Matemáticas en la Educación Secundaria, Cap. 5. 125-154, en Rico, L., y otros: *La Educación Matemática en la Enseñanza Secundaria*. Barcelona: Horsori.
- Tristán-López, A. (2008). Modificación al modelo de Lawshe para el dictamen cuantitativo de la validez de contenido de un instrumento objetivo. *Avances en mediciòn.*(6), 37-48.

Vázquez, S. (2009). Rendimiento académico y patrones de aprendizaje en estudiantes de ingeniería. *Revista Ingeniería y Universidad*, 13 (1), 105-136.

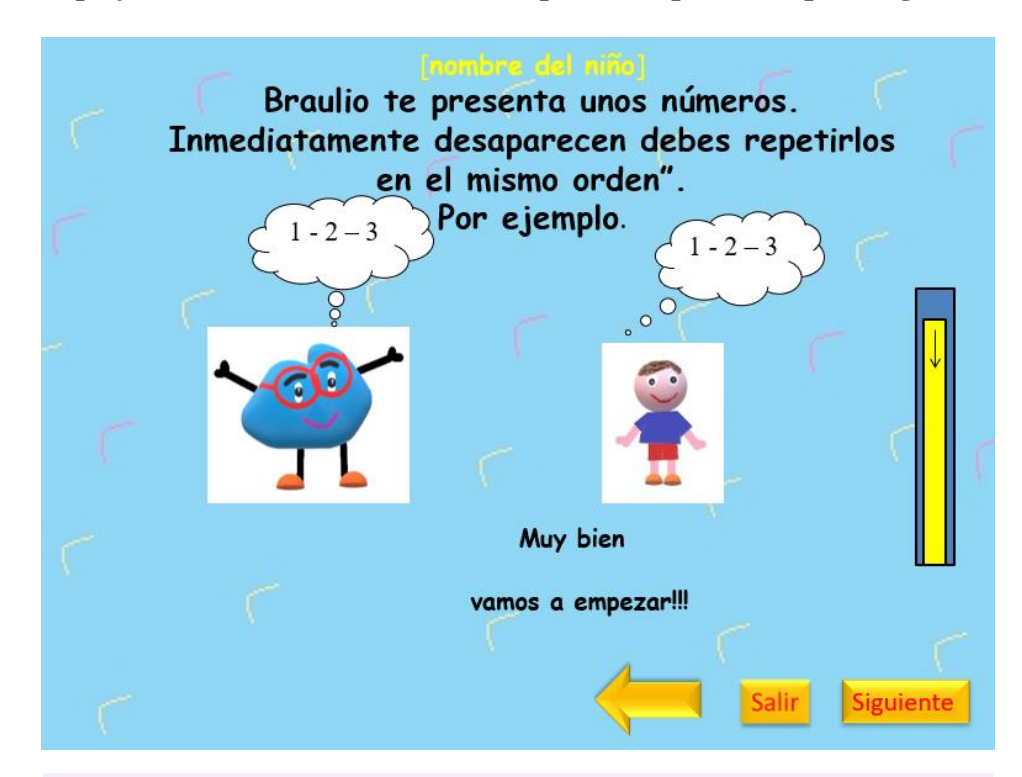

<span id="page-45-0"></span>**Anexo I. Bosquejo de las actividades diseñadas por los expertos en psicología**

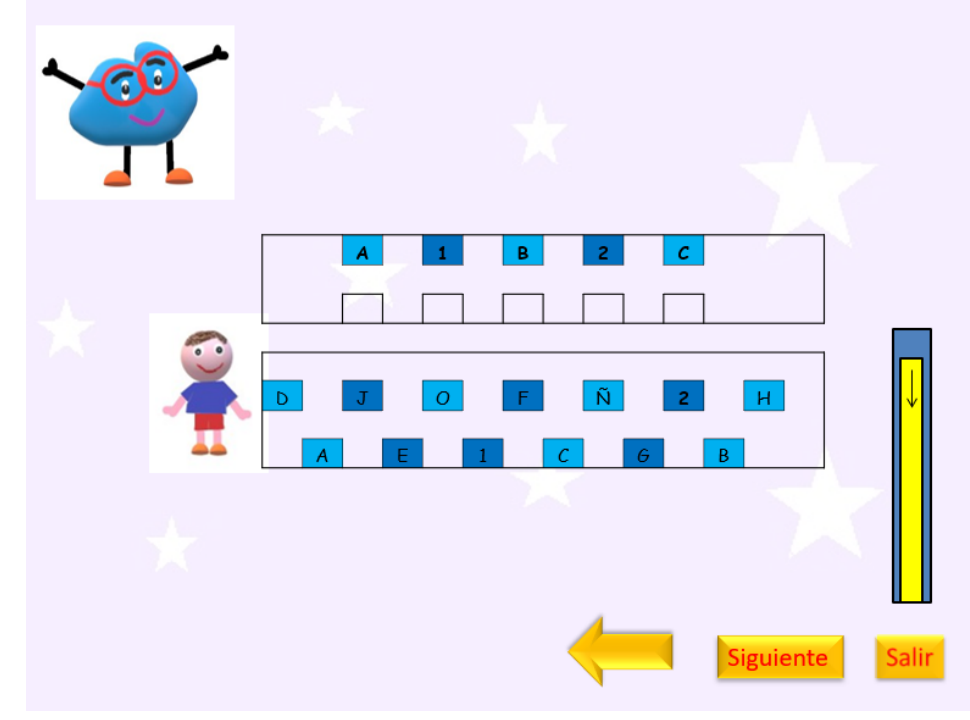

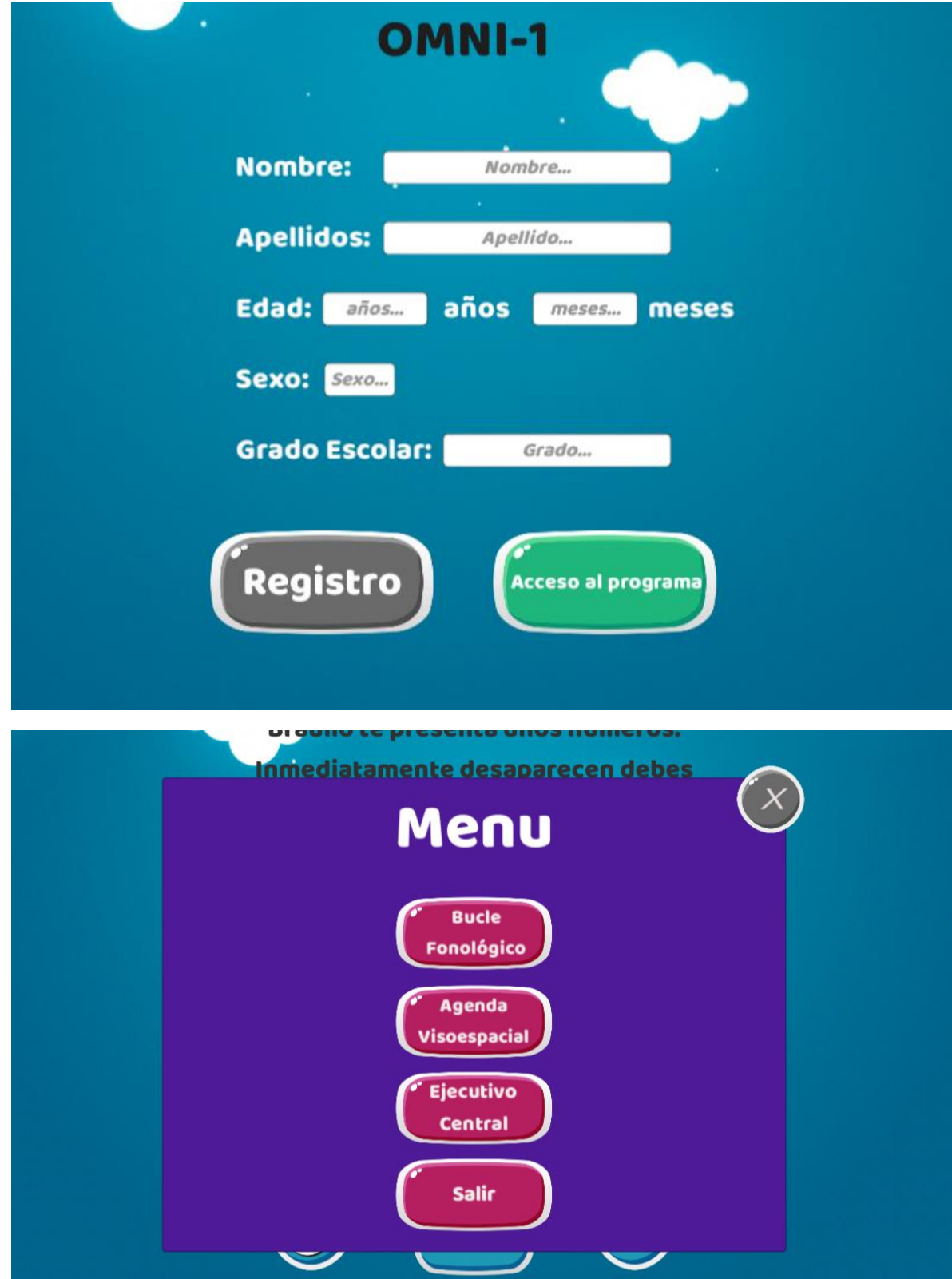

<span id="page-46-0"></span>**Anexo II. Pantalla registro de usuario y Menú de navegación de la aplicación**

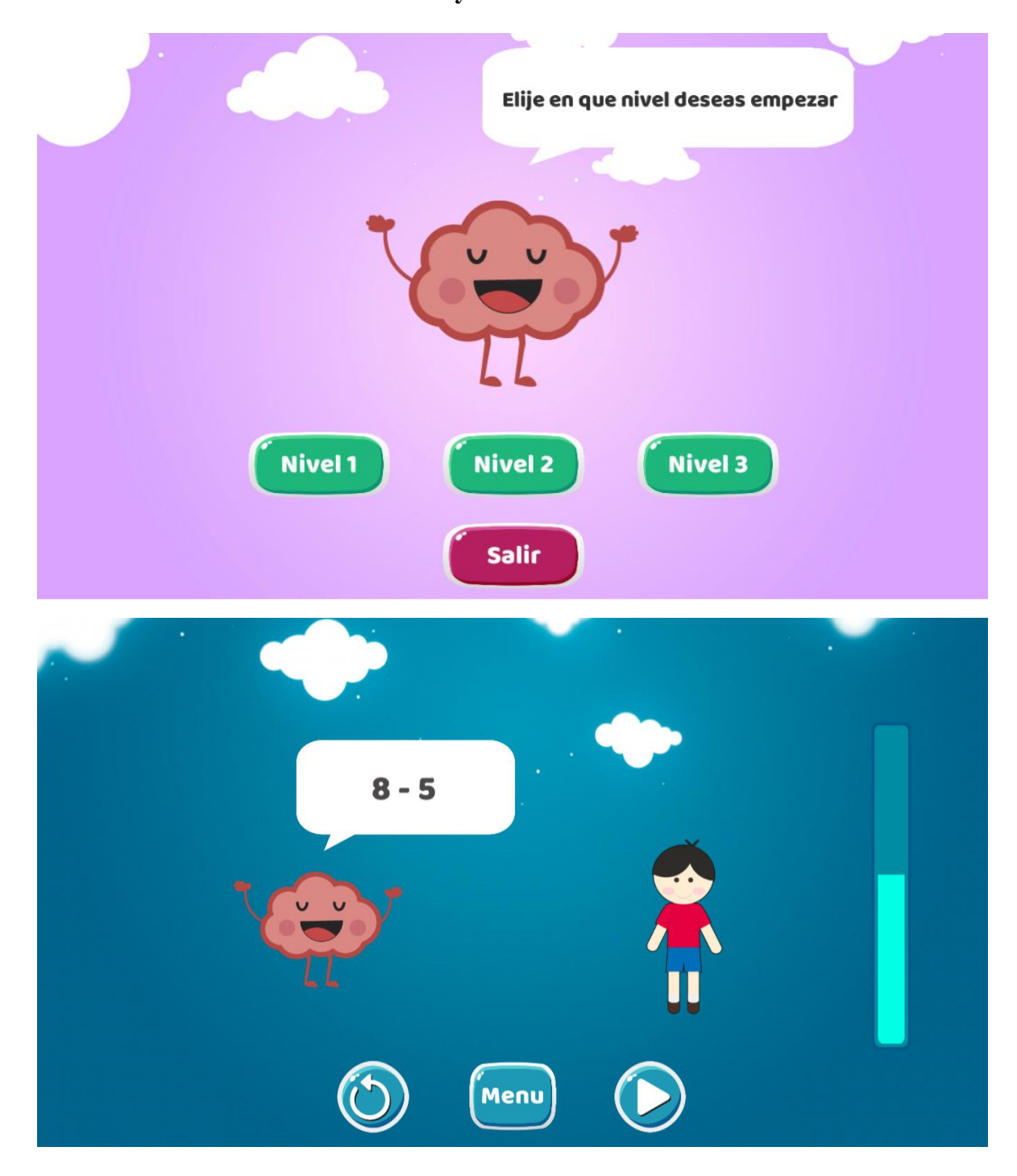

<span id="page-47-0"></span>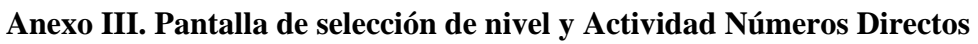

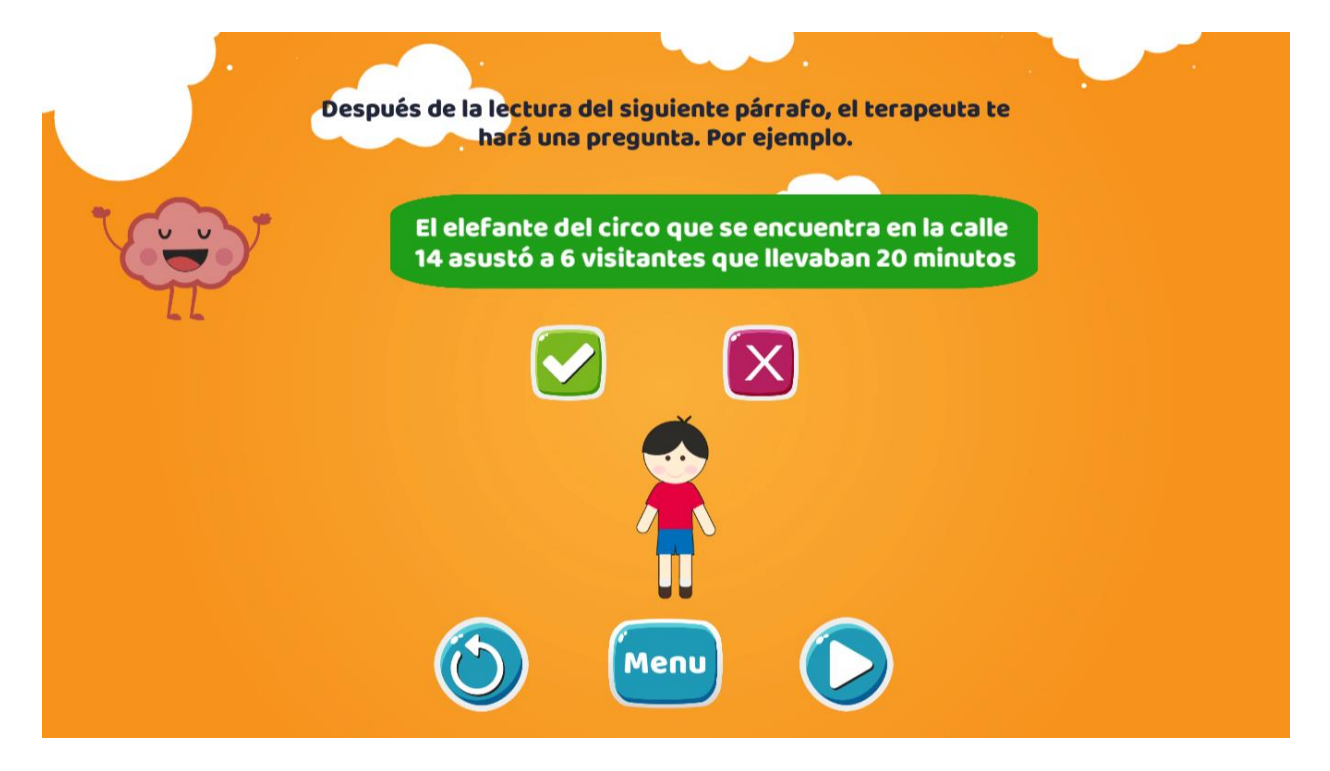

## <span id="page-48-0"></span>**Anexo IV. Actividad Cifras y Actividad Palabras Incompletas**

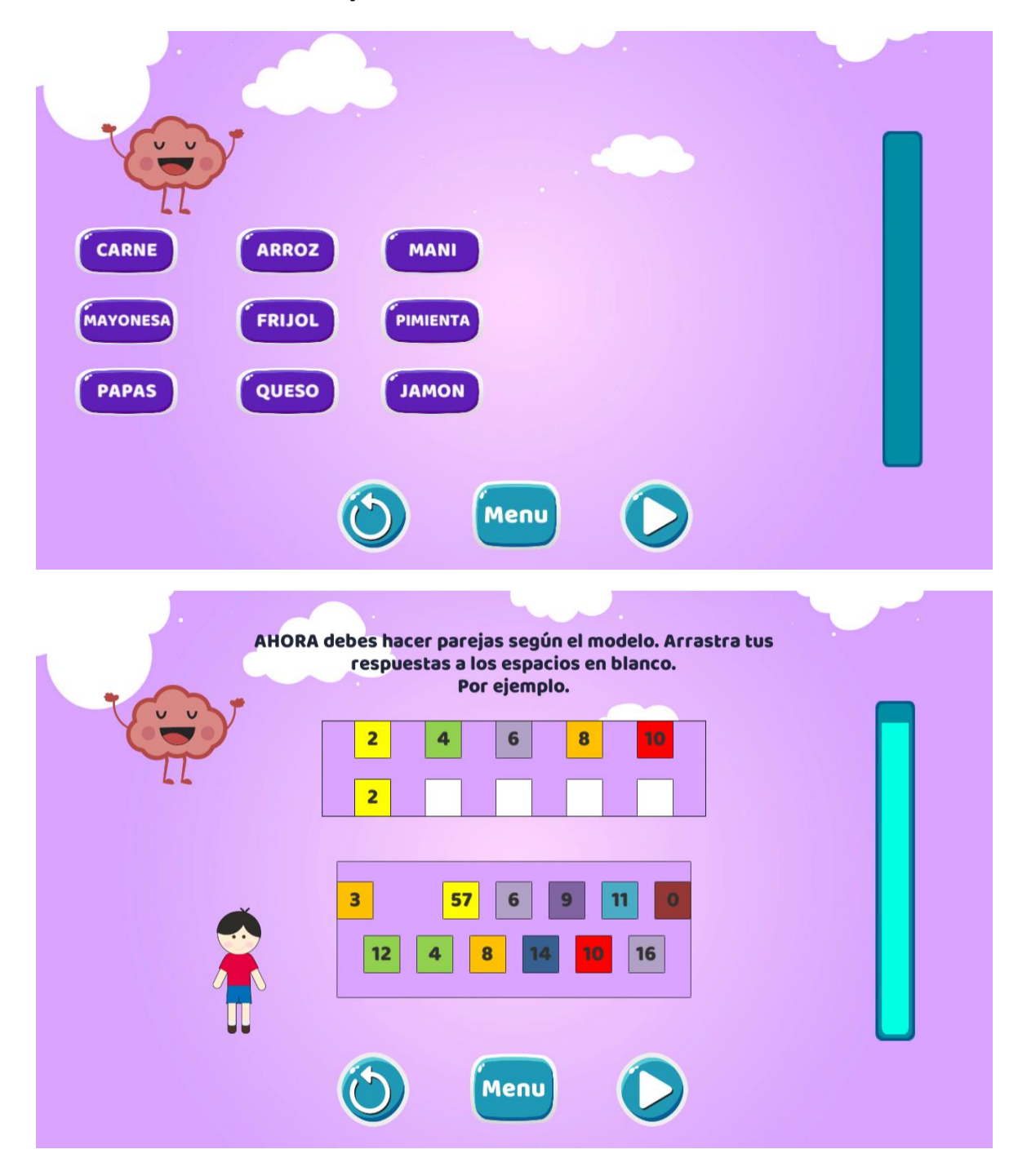

## <span id="page-49-0"></span>**Anexo V. Actividad Productos y Actividad Secuencias**

```
Anexo VI. Script Sistema Palabras Random
```

```
using System.Collections;
using System.Collections.Generic;
using UnityEngine.UI;
using UnityEngine;
public class RandomPalabras : MonoBehaviour {
     public GameObject TextBox;
     public string[] Palabras;
     private int myPalabra;
     private string laPalabra;
     // Use this for initialization
     void Start () {
         /*myPalabra = Random.Range(0, Palabras.Length);
         laPalabra = Palabras[myPalabra];
         TextBox.GetComponent<Text>().text = "";
         TextBox.GetComponent<Text>().text += " " + laPalabra;
         */
     }
       // Update is called once per frame
       void Update () {
       }
     public void Recargar()
     {
         TextBox.GetComponent<Text>().text = "";
         myPalabra = Random.Range(0, Palabras.Length);
         laPalabra = Palabras[myPalabra];
         TextBox.GetComponent<Text>().text += " " + laPalabra;
     }
}
```
<span id="page-51-0"></span>**Anexo VII. Script tiempo ausencia menú**

}

```
using System.Collections;
using System.Collections.Generic;
using UnityEngine.SceneManagement;
using UnityEngine;
public class TiempoAusencia : MonoBehaviour {
     public string LevelToLoad;
     public float SegundosEspera;
     public float timer = 0f;
       // Use this for initialization
       void Start () {
       }
       // Update is called once per frame
       void Update () {
         if (Input.anyKeyDown)
         {
            //Debug.Log("A key or mouse click has been detected");
            timer = 0f;
         }
         if (Input.GetAxis("Mouse X") < 0)
         {
             //Code for action on mouse moving left
            timer = 0f;
             //Debug.Log("Mouse moved left");
 }
         if (Input.GetAxis("Mouse X") > 0)
         {
             //Code for action on mouse moving right
            timer = 0f;
             //Debug.Log("Mouse moved right");
         }
         timer += Time.deltaTime;
         if(timer >= SegundosEspera)
         {
             SceneManager.LoadScene(LevelToLoad);
         }
       }
```
<span id="page-52-0"></span>**Anexo VIII. Script tiempo placas**

```
using System.Collections;
using System.Collections.Generic;
using UnityEngine.UI;
using UnityEngine;
public class TiempoPlacas : MonoBehaviour {
     [Header("-BARRA DE TIEMPO-")]
     public Image timeBarImg;
     public Image timeImg;
     public float maxTime;
     public float maxTime2;
     public float tiempoAux;
     public float tiempoAux2;
     public float TiempoReloj;
     public bool LeerTiempo = false;
     public Button BotonRetorno;
     void Start () {
         BotonRetorno.onClick.AddListener(ResetTime);
         tiempoAux = maxTime;
         tiempoAux2 = maxTime2;
     }
        void Update () {
         TiempoReloj += Time.deltaTime;
         if(TiempoReloj < maxTime)
         {
              tiempoAux -= Time.deltaTime;
         }
         if(TiempoReloj <= maxTime)
         {
             timeImg.fillAmount = tiempoAux / maxTime;
         }
         if(TiempoReloj > maxTime && Input.anyKeyDown)
         {
             LeerTiempo = true;
         }
         if(LeerTiempo == true)
         {
             tiempoAux2 -= Time.deltaTime;
             timeImg.fillAmount = tiempoAux2 / maxTime2;
         }
         if (tiempoAux <= 0)
         {
             //tiempoAux = 0; }
     }
     public void ResetTime()
     {
         Debug.Log("Click en retorno");
         LeerTiempo = false;
         TiempoReloj = 0;
         //readTimeDecrease = readTime;
         tiempoAux = maxTime;
         tiempoAux2 = maxTime2;
         LeerTiempo = false;
         TiempoReloj = 0;
        //waitTime = 1;
         //timeImg.fillAmount = tiempoAux / maxTime;
         //timeImg.fillAmount = tiempoAux2 / maxTime2;
     }
}
```
<span id="page-53-0"></span>**Anexo IX. Script guardar nombre**

```
using System.Collections;
using System.Collections.Generic;
using UnityEngine.UI;
using UnityEngine.SceneManagement;
using UnityEngine;
public class GuardarNombre : MonoBehaviour {
     public GameObject Nombre;
     public GameObject Apellido;
     public GameObject Edad;
     //private string nombre;
     //private string apellido;
     public string Gnombre;
     public string Gapellido;
     public string Gedad;
      // Use this for initialization
      void Start () {
       }
     // Update is called once per frame
     void Update () {
      }
     public void Guardar()
     {
         LlamarNombre.Gnombre = Nombre.GetComponent<InputField>().text;
         LlamarNombre.Gapellido = Apellido.GetComponent<InputField>().text;
         LlamarNombre.Gedad = Edad.GetComponent<InputField>().text;
     }
}
```
<span id="page-54-0"></span>**Anexo X. Script Drag and Drop**

```
using System.Collections;
using System.Collections.Generic;
using UnityEngine;
using UnityEngine.EventSystems;
public class DragHandeler : MonoBehaviour, IBeginDragHandler, IDragHandler,
IEndDragHandler
{
     public static GameObject itemBeingDragged;
     public
     //public RectTransform panelRectTransform;
     Vector3 startPosition;
     Transform startParent;
     Transform newParent;
     public void OnBeginDrag(PointerEventData eventData)
     {
          itemBeingDragged = gameObject;
          startPosition = transform.position;
          //startPosition = new Vector3(transform.position.x, transform.position.y,-10);
          startParent = transform.parent;
          GetComponent<CanvasGroup>().blocksRaycasts = false;
     }
     public void OnDrag(PointerEventData eventData)
    \mathfrak{t} //transform.position = eventData.position;
    transform.position = Input.mousePosition;
  }
  public void OnEndDrag(PointerEventData eventData)
  {
    itemBeingDragged = null;
    GetComponent<CanvasGroup>().blocksRaycasts = true;
    if (transform.parent == startParent)
    {
      transform.position = startPosition;
    } 
     }
     /*
     public void OnPointerDown(PointerEventData eventData)
     {
          panelRectTransform.SetSiblingIndex(1);
     }*/
}
```
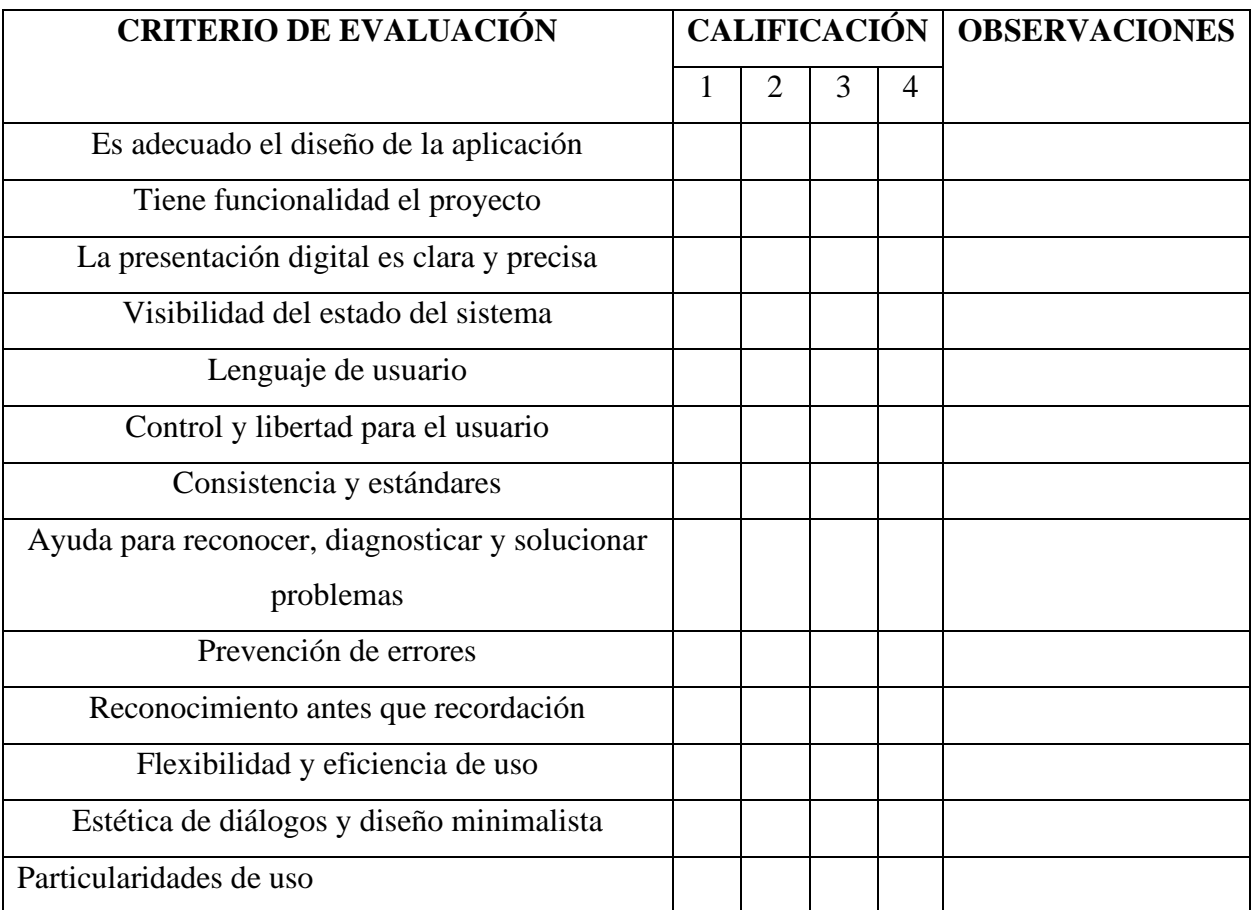

## <span id="page-55-0"></span>**Anexo XI. Formato de calificación de los jueces de ingeniería**

## <span id="page-56-0"></span>**Anexo XII. Observaciones por parte de los jueces de ingeniería**

## **OBSERVACIONES POR PARTE DE INGENIEROS**

Debería ser obligatorio que se llene el registro de inicio del usuario para poder iniciar, en estos momentos se puede acceder sin estos datos y esto puede impedir guardar el record de cada niño

El aplicativo debería permitir ir realizando guardados de información parciales, con ello se evitan perdidas de información

La retroalimentación de las actividades debería estar presente en todas las actividades

No cuenta con Responsive Desing.

El login no funciona de manera correcta, tiene dos botones uno es innecesario. (Botón Registro)

La funcionalidad del Login debiera verse reflejada en el transcurso del aplicativo, para que cada niño registrado entre a su cuenta ( Esta es la finalidad de un Logueo)

La pantalla de registro debería ser única (Registrarse o loguearse tal vez un botón continuar para iniciar el proceso)

El standar de los botones no está acorde en toda la aplicación, existe un botón que por usabilidad es actualizar (Se debe tener en cuenta como buena práctica, que el cliente pide las cosas sin conocimientos informáticos, pero el desarrollador da su pluss indicando las funcionalidades)

No existe guardado parcial de lo que se está realizando, (para que un Loguin mal estructurado sin ningún tipo de funcionabilidad?) Se sugiere llevar control de usuarios y avance de lo que realizan ya que puede ocurrir factores externos como baja de luz, desconexión por accidente y el niño tendría que iniciar todo nuevamente.

En varias actividades el medidor de tiempo no toma en cuenta que ya se realizó el ejercicio, debería inmediatamente terminar el ejercicio pasar al siguiente

Falta control de usuario, si bien es cierto que son niños estos van a estar guiados por un tutor, como ejemplo el loguin no reconoce el tab del teclado como siguiente, solo se dirige con el mouse por cada campo.

Se realizaron pruebas performance de inicio a la URL teniendo en cuenta que para el sistema operativo Win 10 en el navegador Chrome, tarda 10 minutos en cargar la URL

Al darle funcionamiento correcto al Loguin debería tenerse un time out definido para cierre de sesión

# <span id="page-57-0"></span>**Anexo XIII. Formato de calificación de los jueces en psicología**

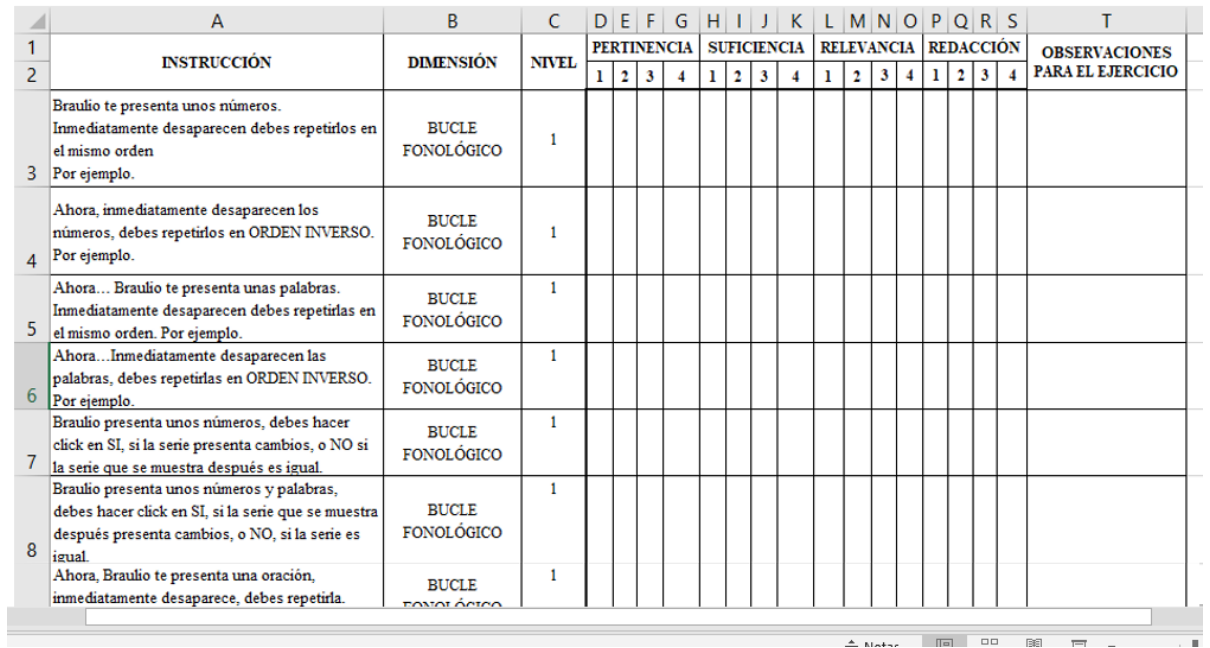